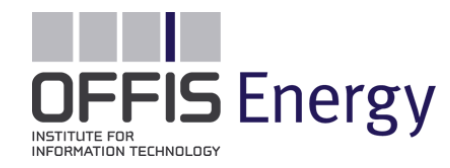

## **Evaluation von Smart-Grid-Betriebsführungskonzepten mit CERBERUS**

CERBERUS-Anwendertreffen 2013

Sebastian Rohjans OFFIS – Bereich Energie

2013-11-06

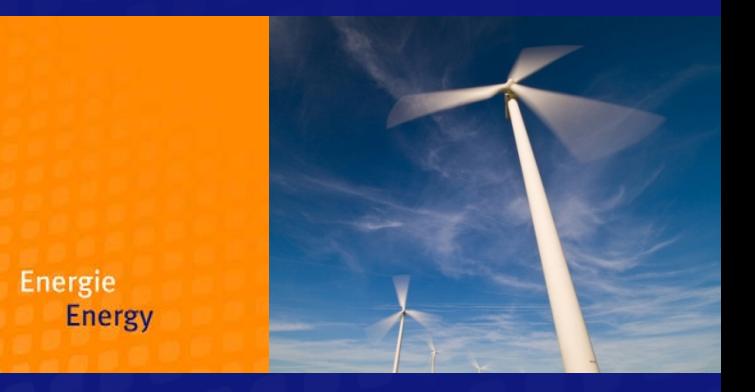

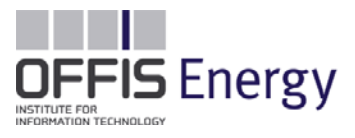

# **SIMULATION ALLGEMEIN**

**OFFIS – Institute for Information Technology**

2

#### Grundverständnis Simulation

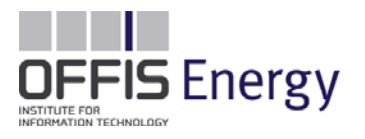

- Allgemein wird unter dem Begriff Simulation die Berechnung oder Durchführung von virtuellen Experimenten verstanden
	- ▶ Vorabberechnung eines Systems (z.B. Wettervorhersage)
	- ▶ Nachstellung von bestimmten Szenarien zur Analyse (z.B. zukünftiges Energienetz)
- ▶ Wann wird Simulation eingesetzt?
	- Wenn reale Experimente aus zeitlichen, räumlichen oder Kostengründen nicht sinnvoll oder nicht durchführbar sind
	- ▶ Zur Ergänzung von theoretischen Analysen und Experimenten (ersetzt diese aber nicht komplett)
	- Zum Sammeln von Erkenntnissen zu einem Vorfall oder Optimierung von bekannten Szenarien
- **Norteile** 
	- Lange Zeiträume in kurzer Zeit simulieren [Ba05]
	- Tests sind einfach wiederhol- und automatisierbar [To06]

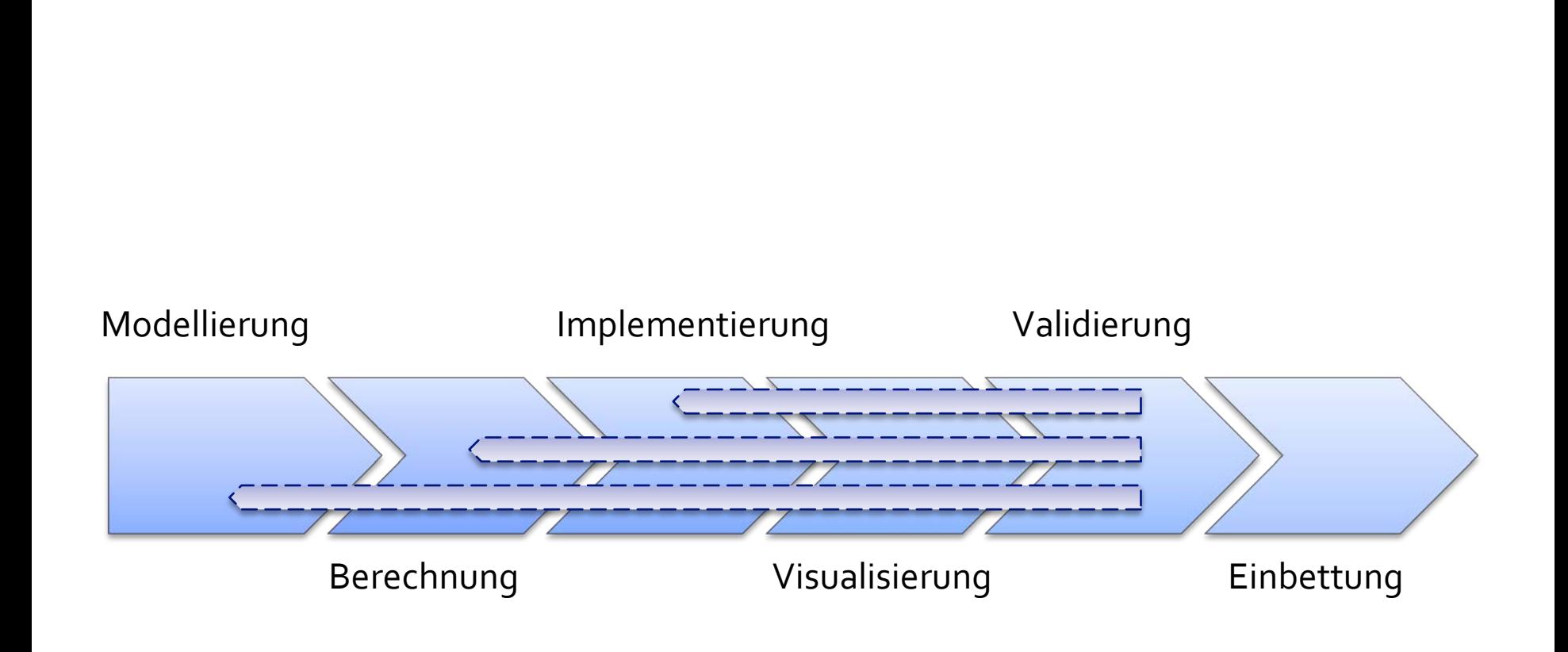

#### Simulationspipeline [nach Buo9]

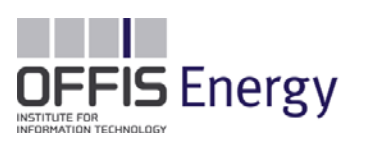

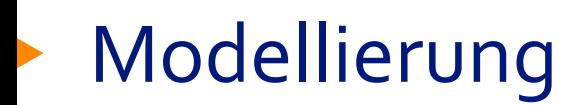

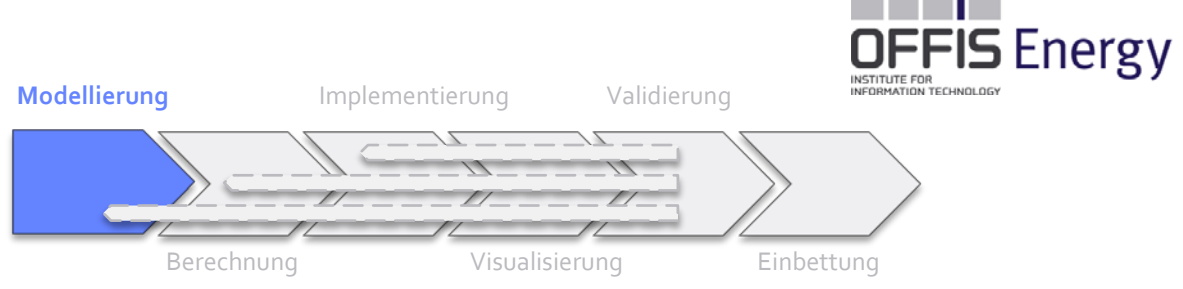

- Entwicklung von Modellen als vereinfachtes Abbild der betrachteten Realität
	- Formale Beschreibung dient als Basis für die anschließende Berechnung
	- Sind an das Einsatzgebiet angepasst und erfüllen einen bestimmten Zweck
- Allgemeiner Ablauf:
	- 1. Festlegen Modellgrenzen: Was soll genau simuliert und analysiert werden? Wofür wird das Modell einwickelt?
	- 2. Festlegen Beziehungen: In welchen Beziehungen stehen die eingesetzten Parameter zueinander?
	- 3. Festlegen Modellzweck: Welche konkrete Aufgabe soll das Modell erfüllen? Welches gewünschte Ziel hat der Einsatz der Simulation?

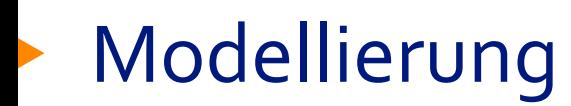

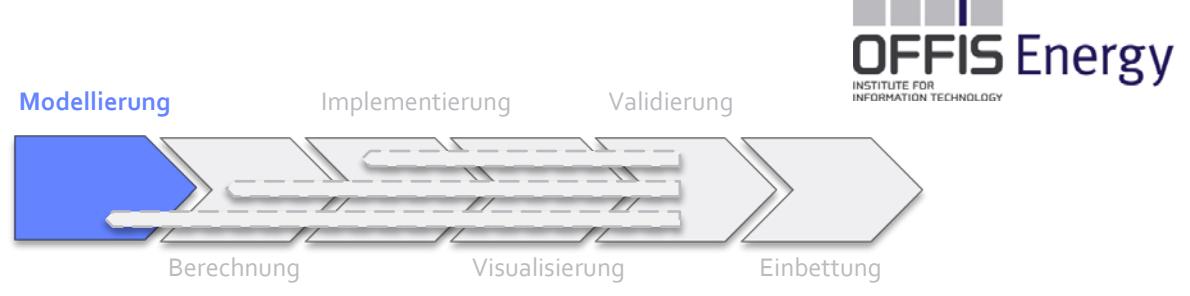

- Abwägung zwischen Aufwand und Genauigkeit des Modells ist wichtig
	- Je detaillierter ein Modell ist, umso genauer sind die berechneten Resultate
	- Aber mit steigendem Detailgrad der Modelle steigen auch die anfallenden Simulationskosten
- Die eine perfekte Beschreibung gibt es in den meisten Fällen nicht  $\rightarrow$  Entwicklung von möglichst passenden Modellen

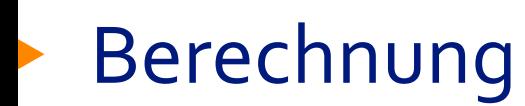

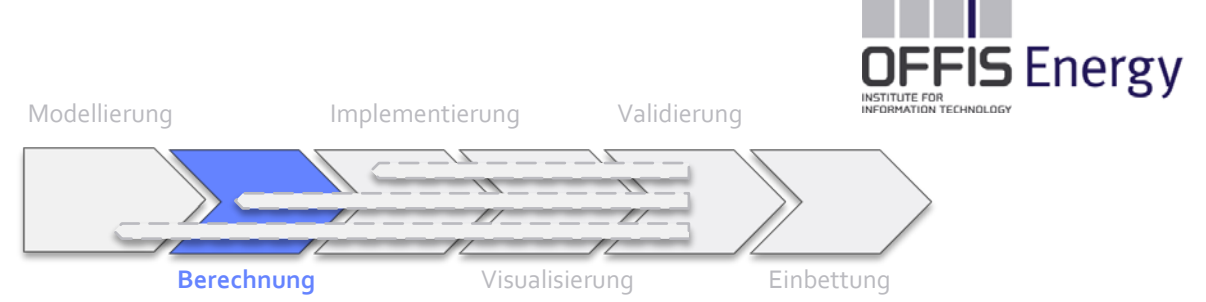

- Kontinuierliche Modelle müssen vor der Berechnung diskretsiert werden
- Berechnung der Lösung über möglichst effiziente Algorithmen
	- Analytische Lösung bei sehr einfachen Modellen
	- Heuristische Lösungsansätze sind bei kombinatorischen oder diskreten Problemen weit verbreitet
	- Direkt-numerische Ansätze liefern bei linearen Problemen weitestgehend exakte Lösungen
	- Approximativ-numerische Ansätze basieren auf Näherungsverfahren zur Approximation der Lösung

## Implementierung und Visualisierung

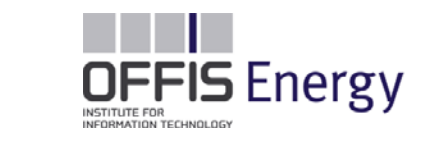

Implementierung der Berechnungsalgorithmen

- Visualisierung befasst sich mit der Datenexploration
	- Aus den berechneten Ergebnissen müssen relevante Informationen extrahiert und interpretiert werden

Modellierung **Implementierung**

Berechnung **Visualisierung** Einbettung

Validierung

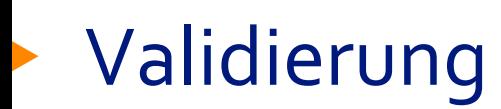

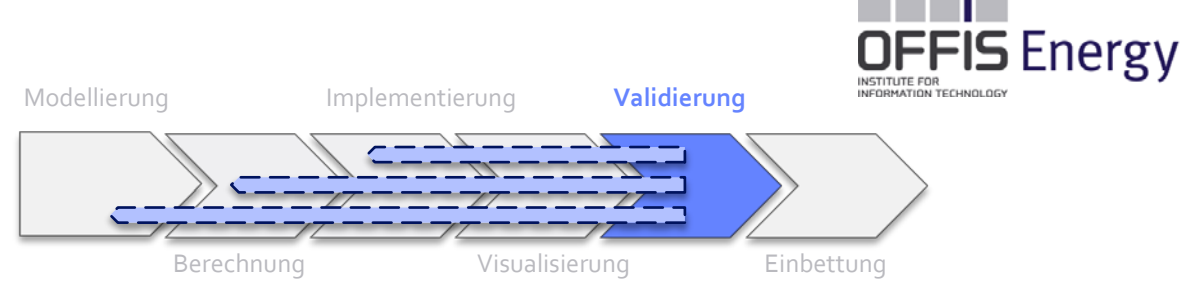

- Wie verlässlich sind die berechneten Ergebnisse?
- Aufteilung in Validierung und Verifikation
- Validierung des betrachteten Modells durch u. A.
	- 1:1-Abgleich mit experimentellen Untersuchungen
	- Vergleichen der berechneten Ergebnisse mit den vorhergesagten Ergebnissen (Realitätstests)
	- Ermitteln, ob sich das angestrebte Resultat auch hinreichend eingestellt hat
	- Vergleich von Simulationsergebnissen unterschiedlicher Modelle
- Verifikation befasst sich mit der korrekten Arbeitsweise des Programms und Lösung des Modells
- Je nach Fehler muss der gesamte Prozess ab der Fehlerquelle erneut komplett durchlaufen werden

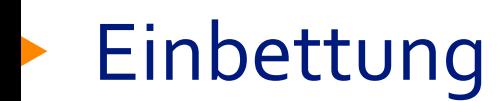

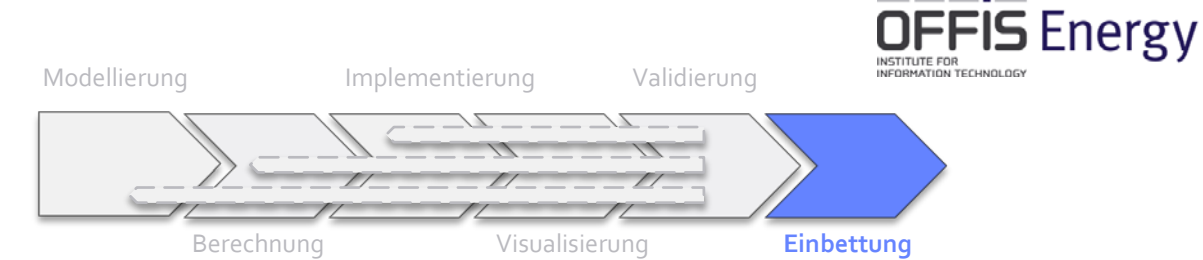

- Einbettung der fertigen Simulation in den Projektkontext
	- Schnittstellen
	- Testumgebungen
	- …

Relevante Faktoren bei einer Einbettung im betrieblichen Kontext:

- Wie gliedert sich Simulation in die **Unternehmensprozesse** ein?
- Wie gliedert sich Simulation in die **Unternehmensarchitektur** ein?
- Welche **Inputdaten** werden für die Parametrierung gebraucht?
- Welche **Ergebnisse** werden wo und wie weiterverarbeitet?
- Welche **Modellgranularität** ist für die jeweilige Fragestellung passend?
- Welche **nichtfunktionalen Anforderungen** (Performanz, Verfügbarkeit, …) werden an die Simulation gestellt?

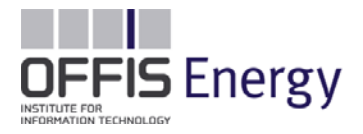

# **SIMULATION IN DER DOMÄNE ENERGIE**

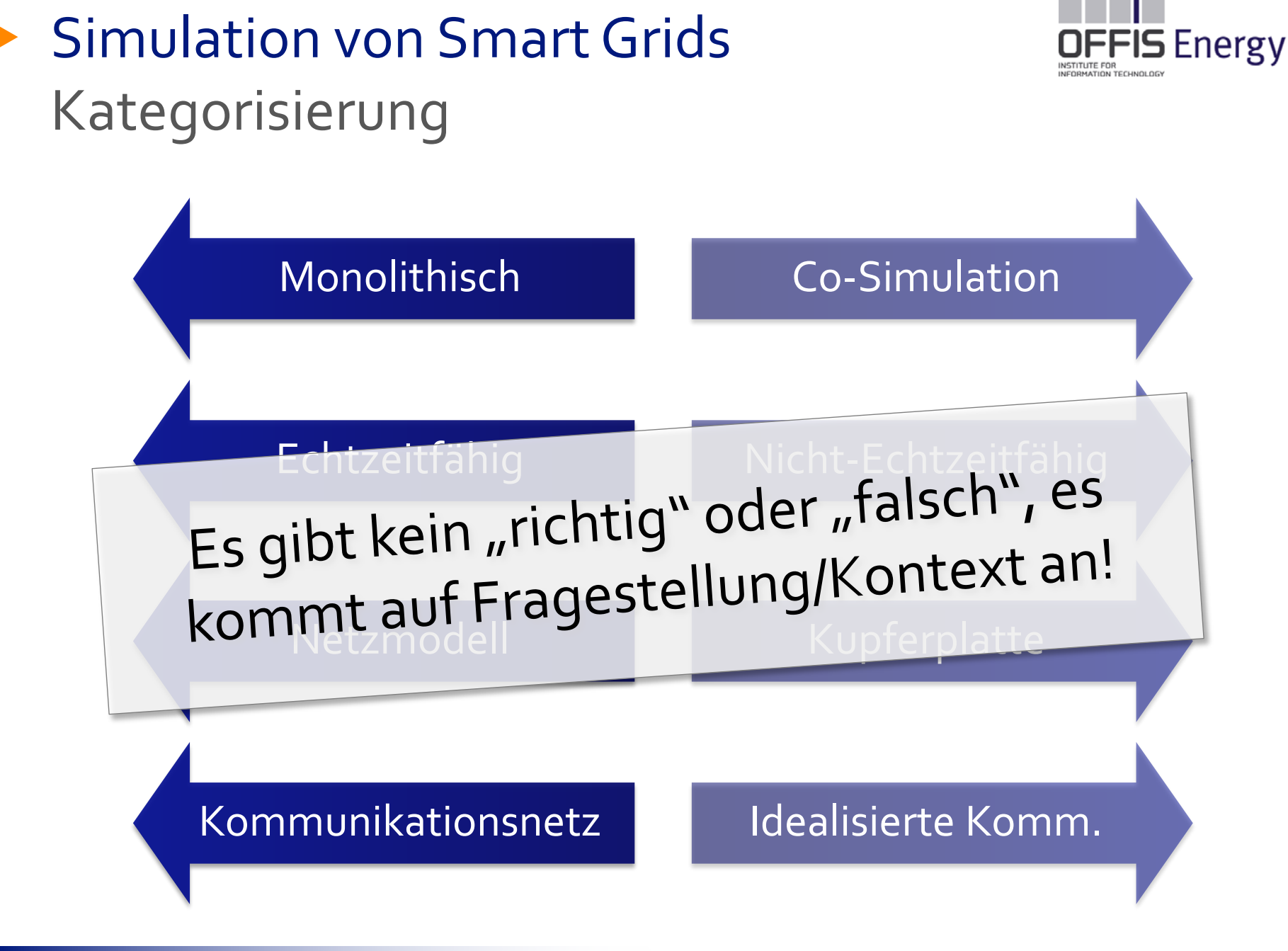

## Simulation von Smart Grids Steuerungskonzept

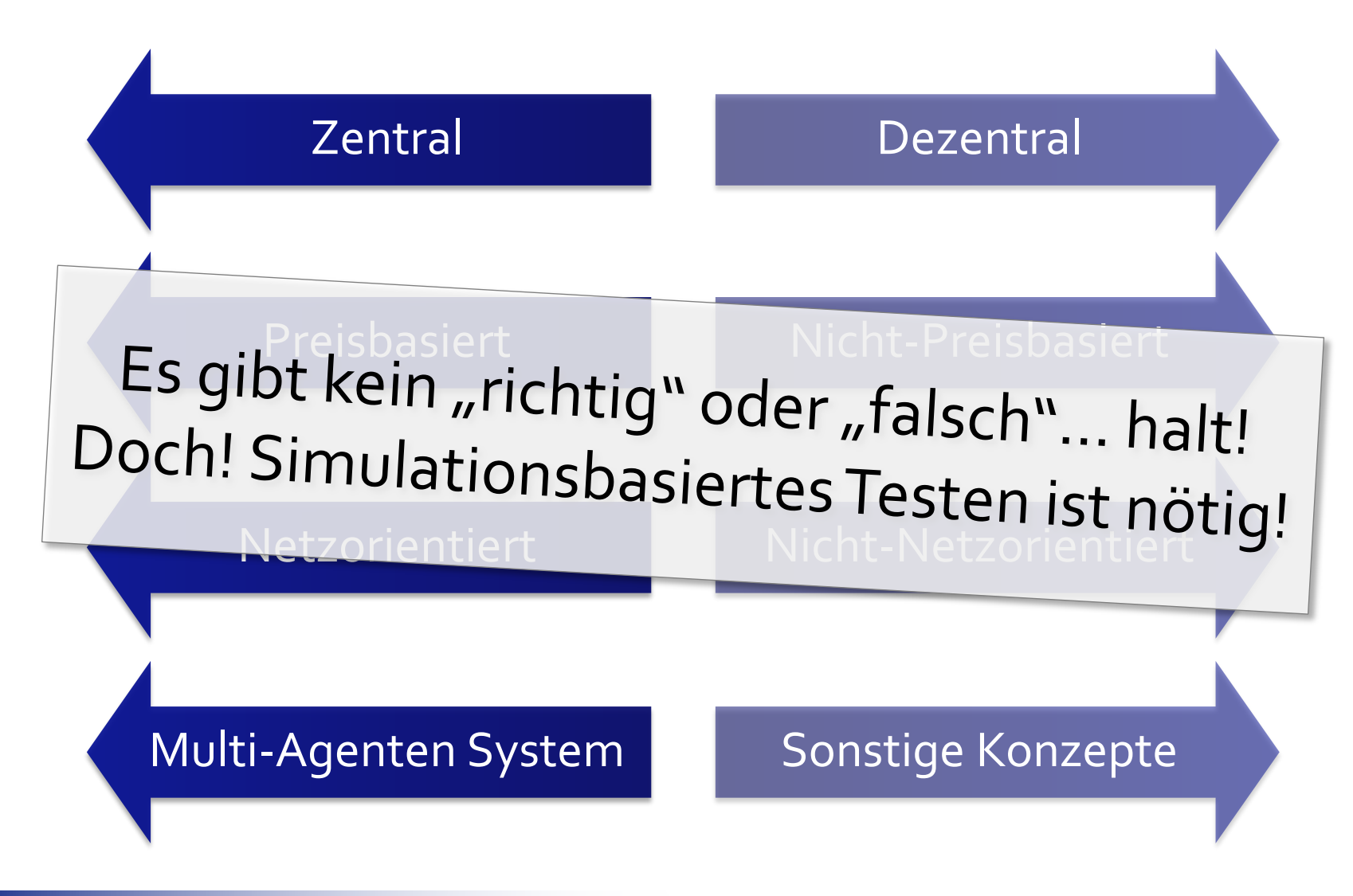

Simulation von Smart Grids Beispiel 1 – [WGA10]

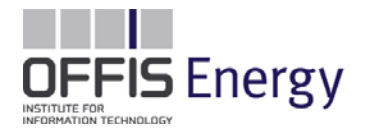

 Agentenbasierte Modellierung des deutschen EEX-Marktes

- ▶ Kraftwerke als Agenten modelliert
- Ziel: Profitmaximierung
- ▶ Verhalten: XCS (accuracy-based LCS), d.h. selbstlernendes Verhalten + gen. Algorithmen
- Wind als externe Größe (nicht steuerbar)

### Simulation von Smart Grids Beispiel 1 – [WGA10] (forts.)

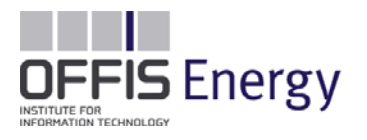

- ▶ Demonstration mit 2 Fallstudien
- ▶ 1. Verdopplung und Verdreifachung der Windeinspeisung von 2008 (23,6 GW)
- ▶ 2.8 Millionen E-Fahrzeuge

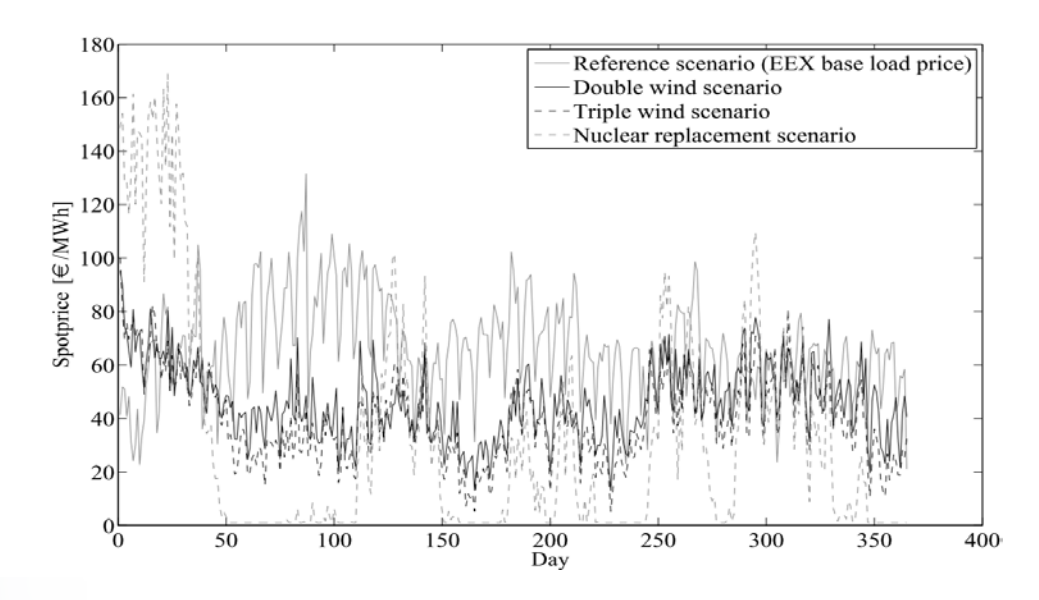

#### Simulation von Smart Grids Beispiel 2 – IDAPS (Intelligent Distributed Autonomous Power System)

- ▶ IDAPS Multi-Agenten System (MAS) hat 2 Betriebsmodi:
	- ▶ Normalbetrieb: DSM auf Preissignalbasis
	- Inselbetrieb: Steuerung der internen Generatoren und Priorisieren der Lasten

 Simulation eines Verteilnetzes als Testbett für das IDAPS MAS

- Netz- und Anlagenmodelle in Matlab/Simulink
- MAS kommuniziert über TCP-IP mit Matlab

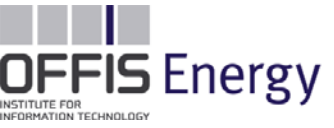

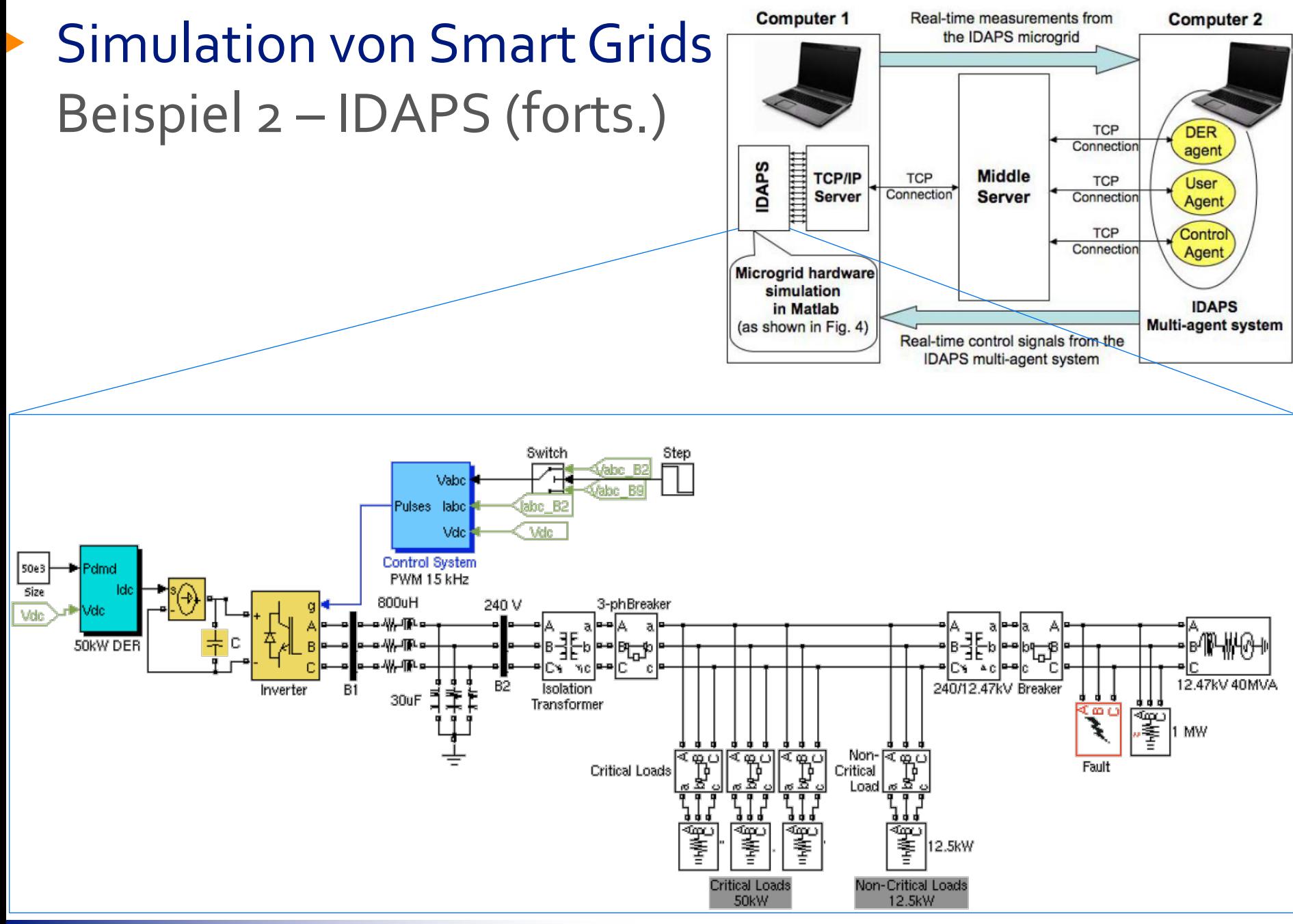

#### **Simulation von Smart Grids** Beispiel 3 – VPNET

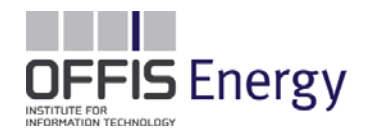

- Co-Simulationsframework zur Betrachtung von Strom- und Kommunikationsnetz
- ▶ Ziel:
	- Auswirkungen der Performanz des Telekommunikationsnetzes auf Verhalten und Stabilität des Stromnetzes analysieren
	- Anforderungen des Stromnetzbetriebes an das Telekommunikationsnetz ermitteln

### Simulation von Smart Grids Beispiel 3 – VPNET (forts.)

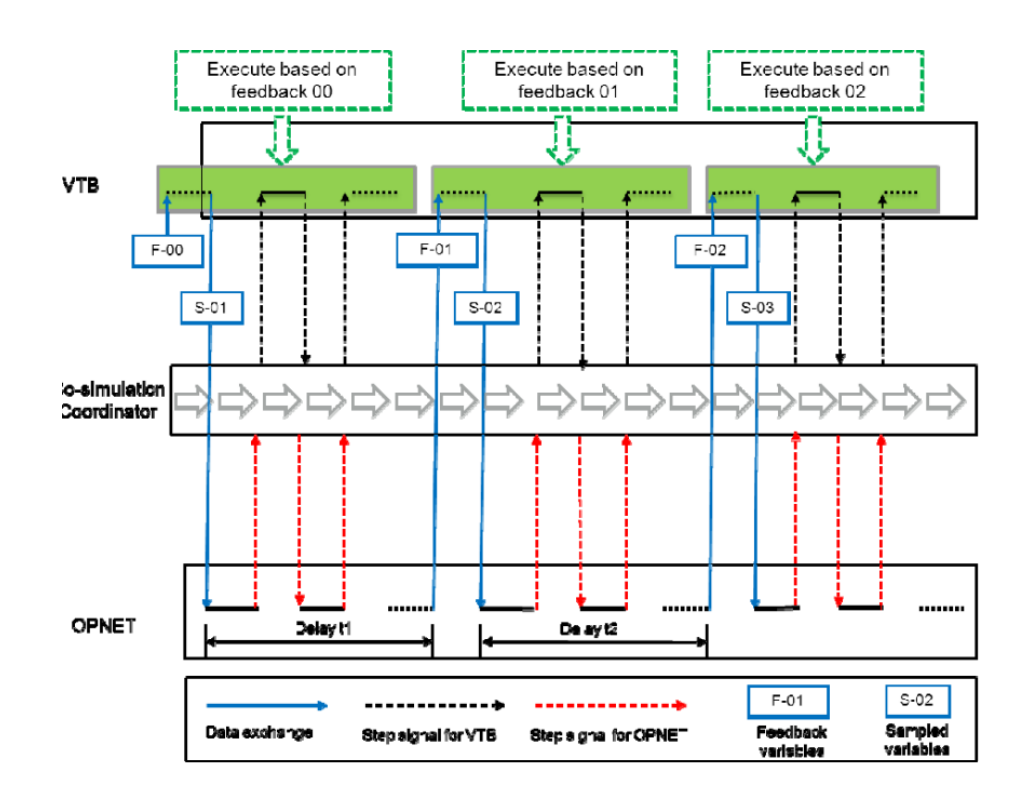

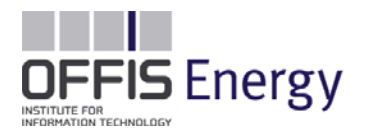

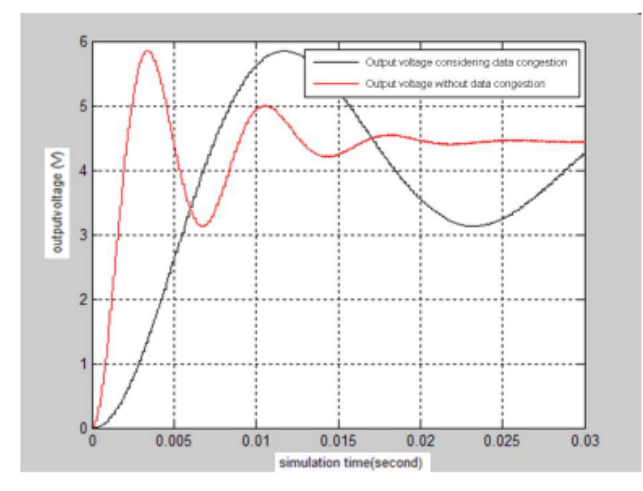

Figure 12. Output voltage considering data congestion

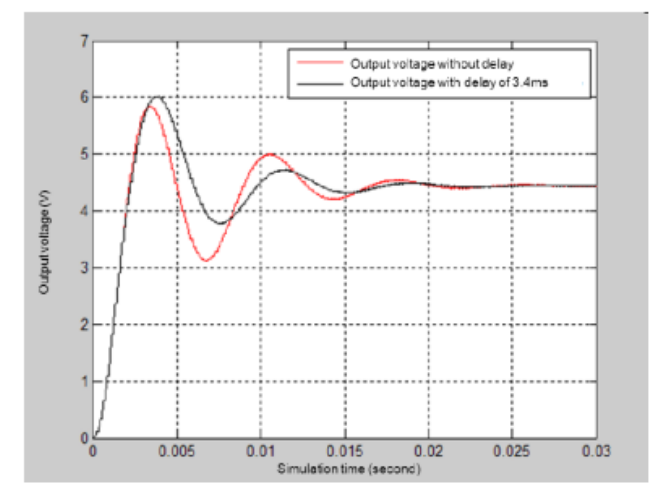

Figure 13. Output voltage with pure delay in VTB

#### Simulation von Smart Grids Beispiel  $4 - [Go10]$

- ▶ Co-Simulation zur Untersuchung von steuerbaren stationären Speichern, um PV-Gradienten zu dämpfen
- ▶ Netzsimulation mit OpenDSS
- ▶ Telekom. Sim mit NS-2
- $\triangleright$  2.5 MW PV
- $84x25kW = 2.1$  MW Speicher

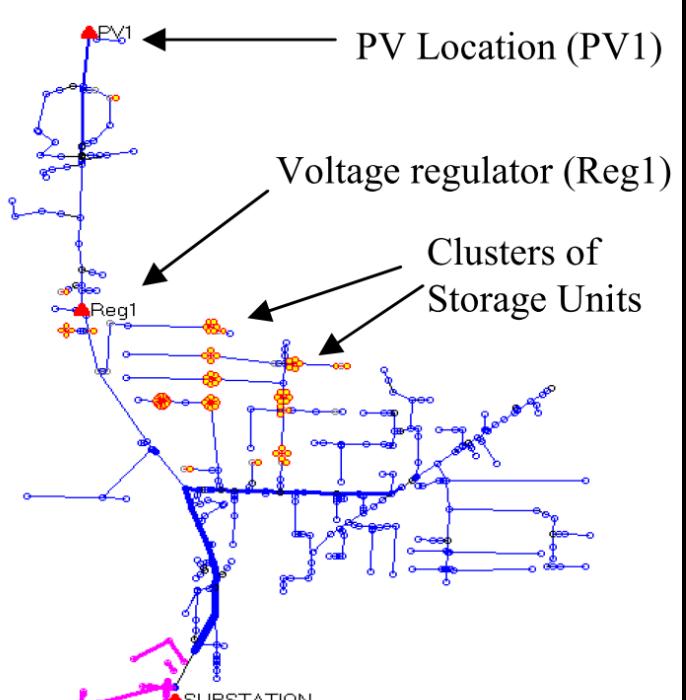

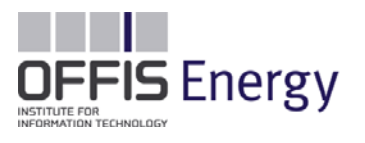

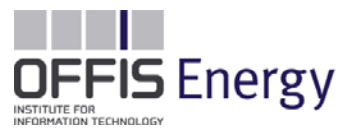

- $\blacktriangleright$  Geeignete Position der Speicher mit "reiner" Netzsimulation adressierbar
- ▶ Ansprechverhalten erfordert Betrachtung des Kommunikationsweges (WiFi)

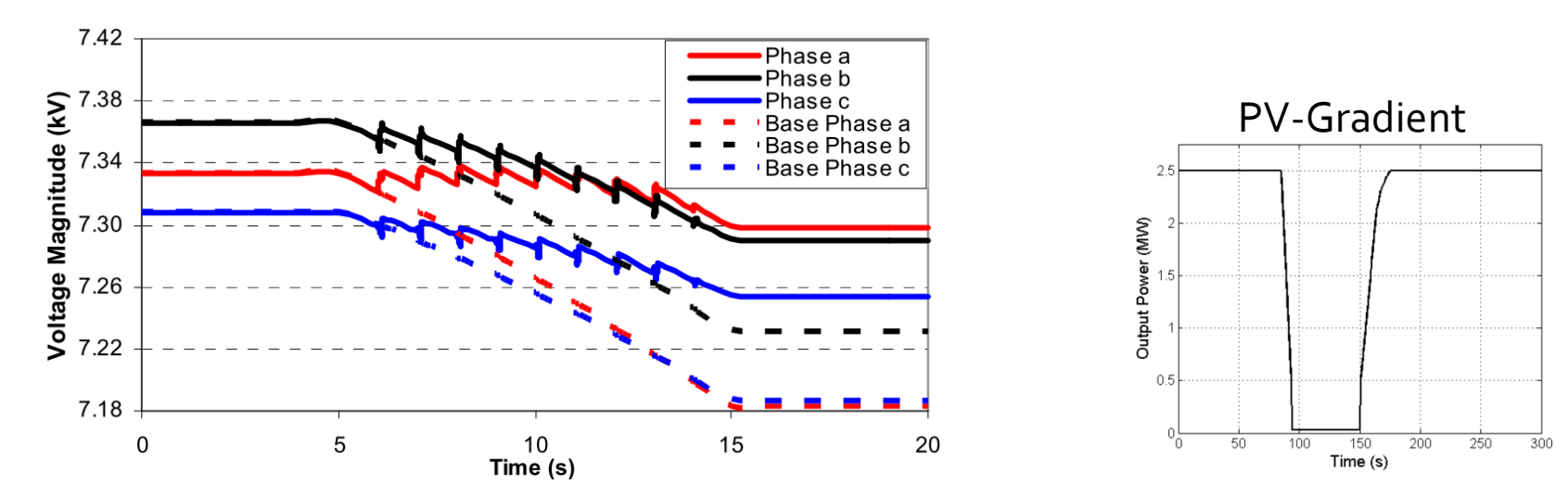

## Simulation von Smart Grids Übersicht

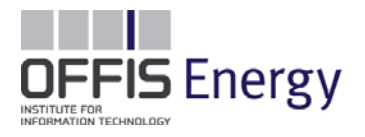

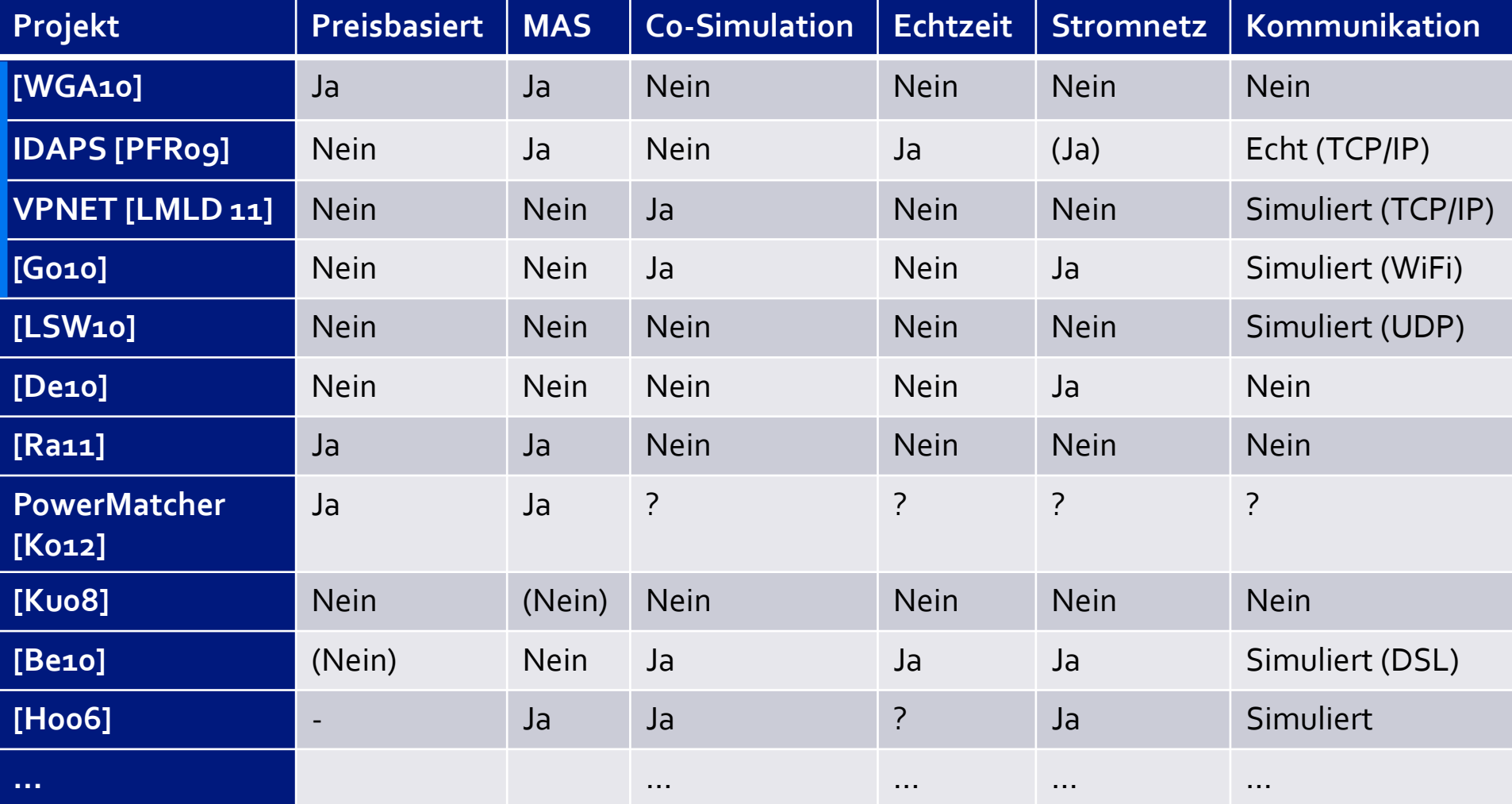

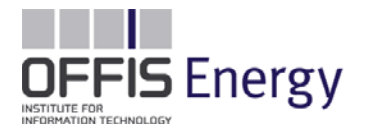

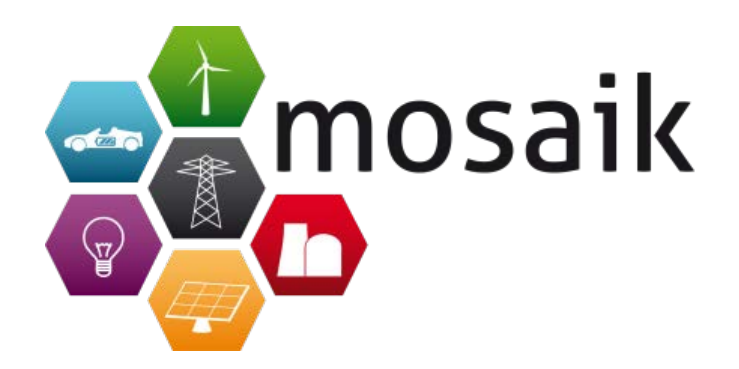

#### Simulation im OFFIS

# **DAS SIMULATIONSFRAMEWORK MOSAIK**

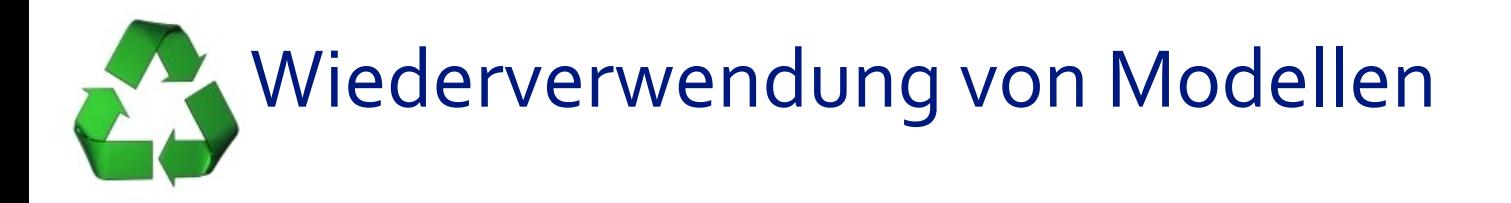

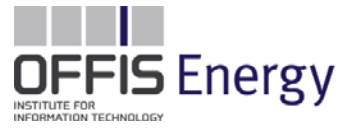

- **Vertrauen** in das Modell das Verhalten ist bekannt
- Implementierung und Validierung war **aufwändig**
- Einarbeitung in das Modell hat **Zeit** gekostet
- Das Rad nicht neu erfinden: **Bewährte** Modelle (Lastflusstools)

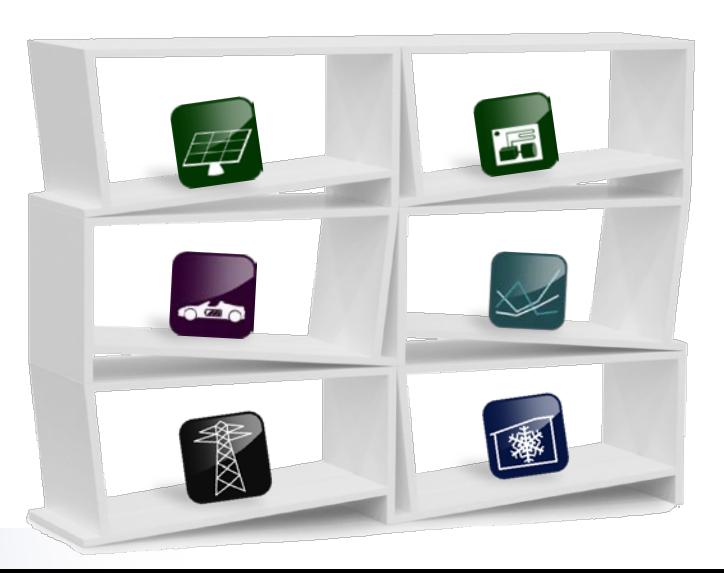

• …

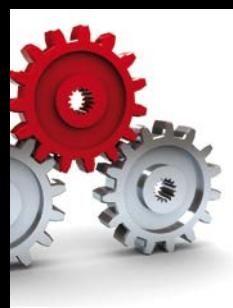

#### Multi-Agenten Steuerung

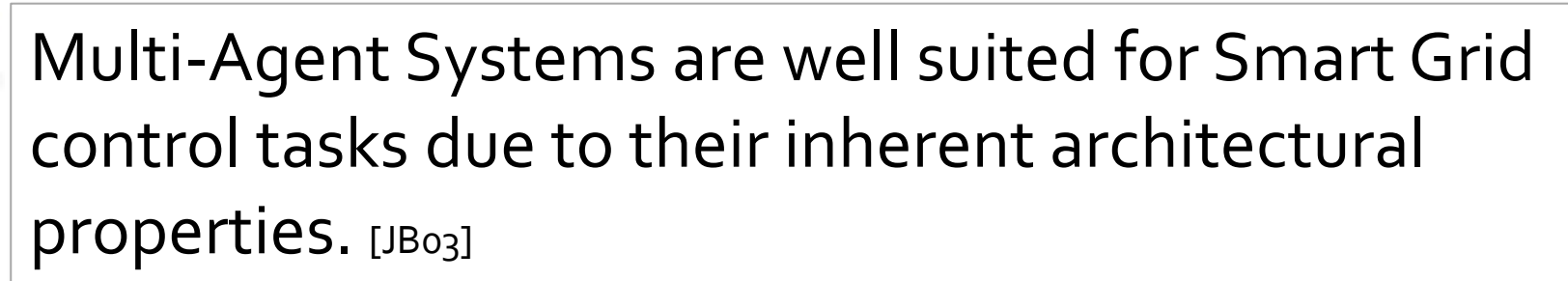

- Supply-Demand Matching
- Spannungshaltung
- Schutzmechanismen

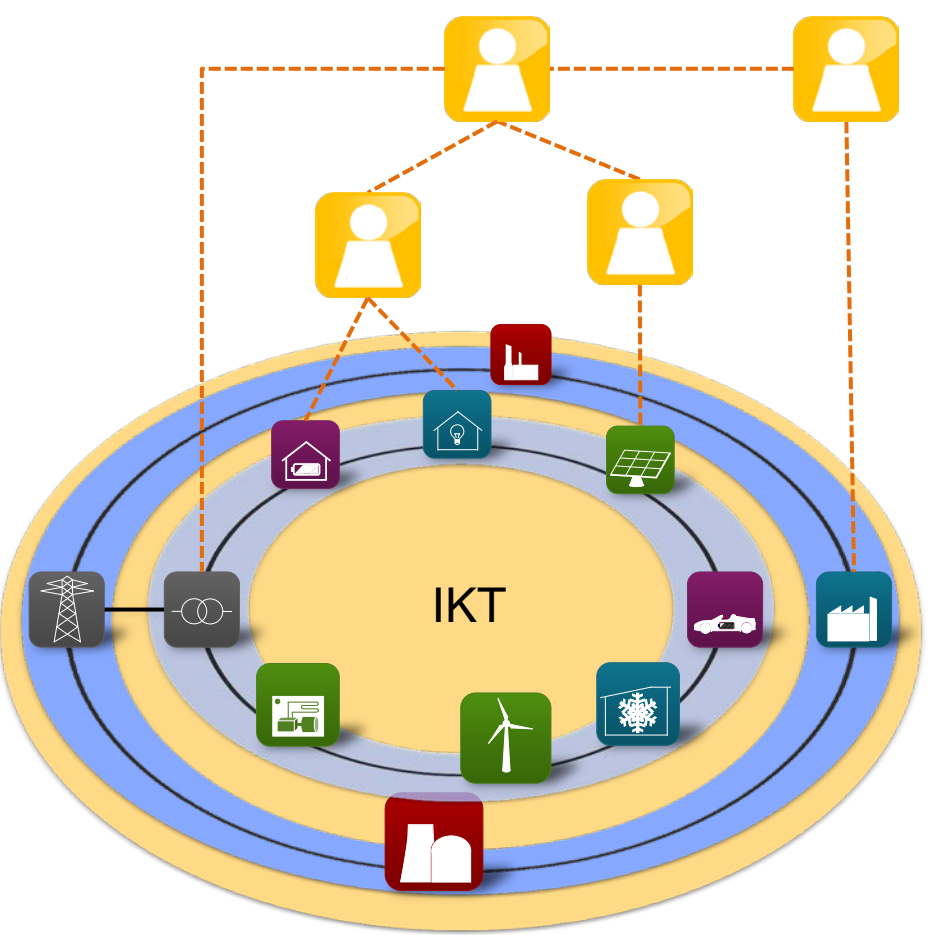

**OFFIS** Energy

 $\bullet$  …

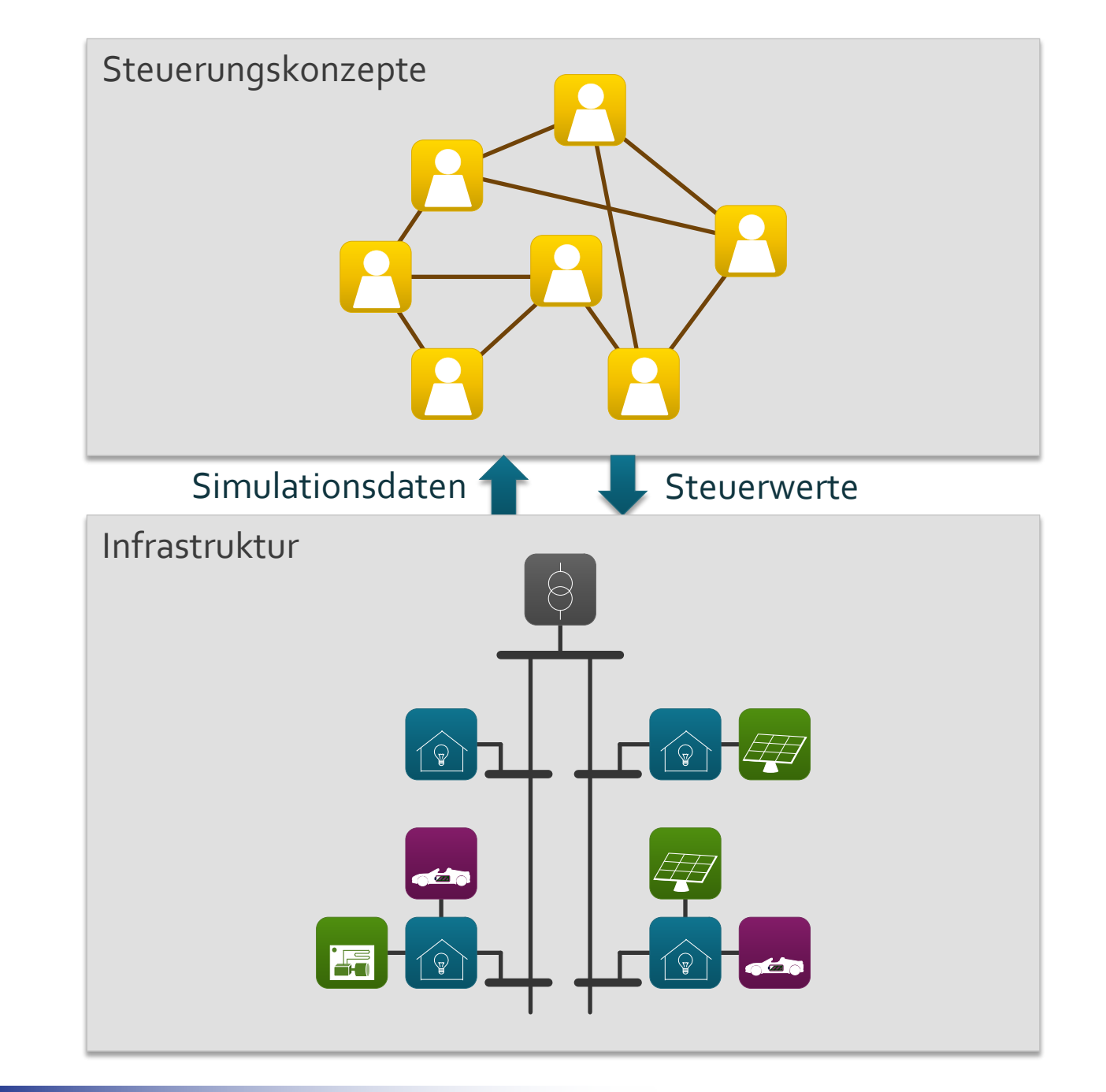

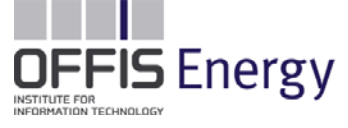

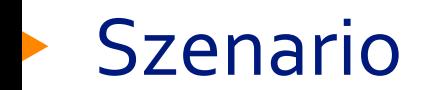

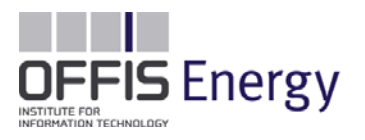

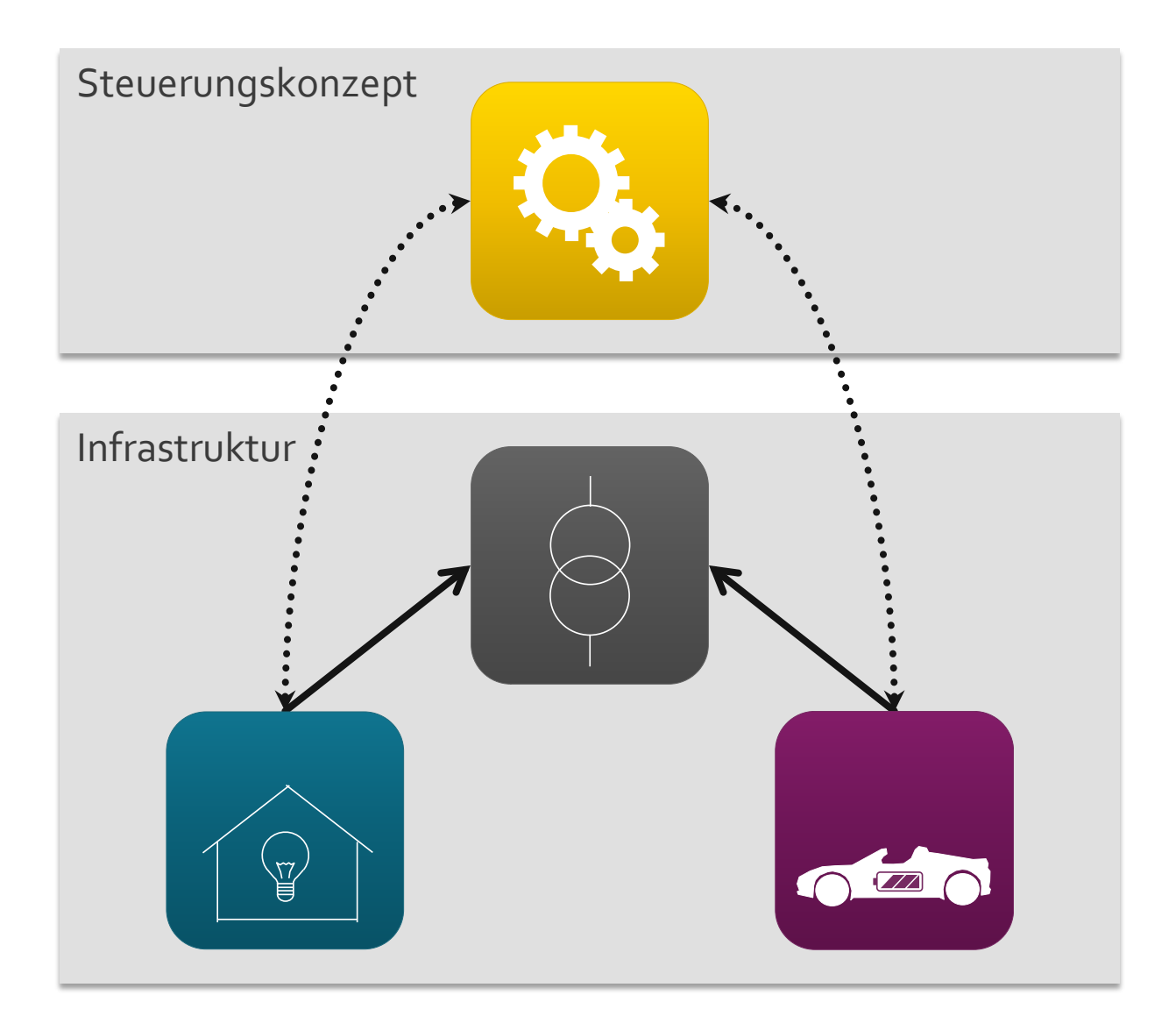

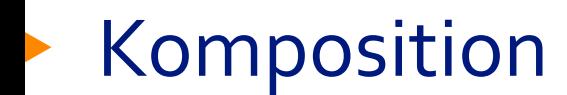

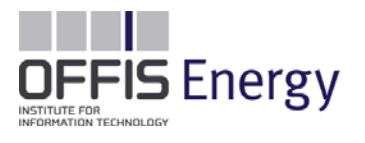

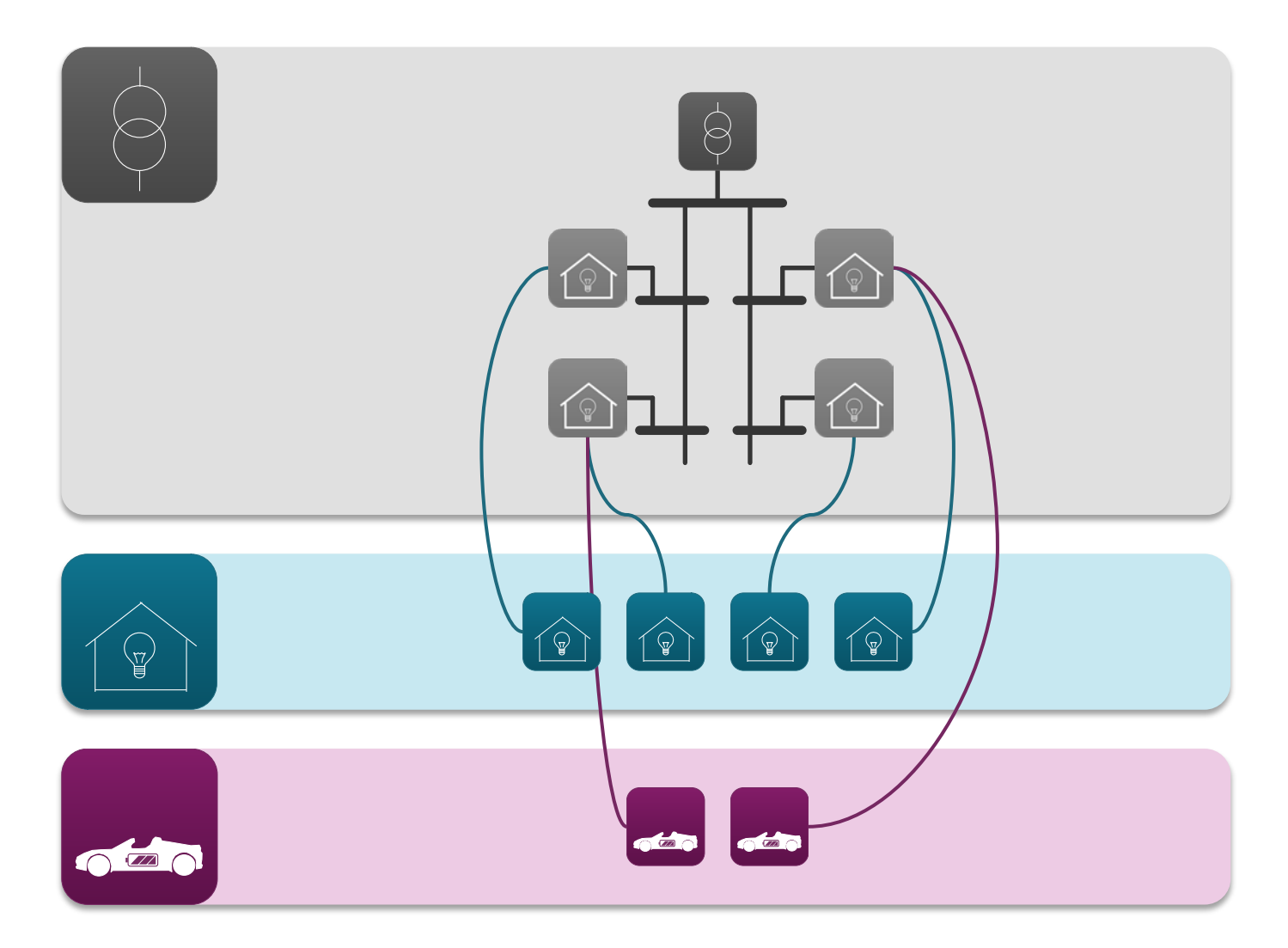

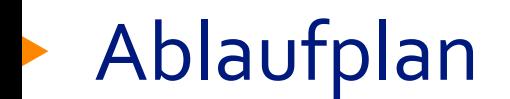

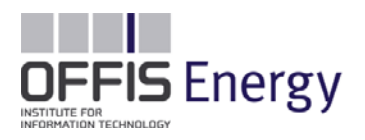

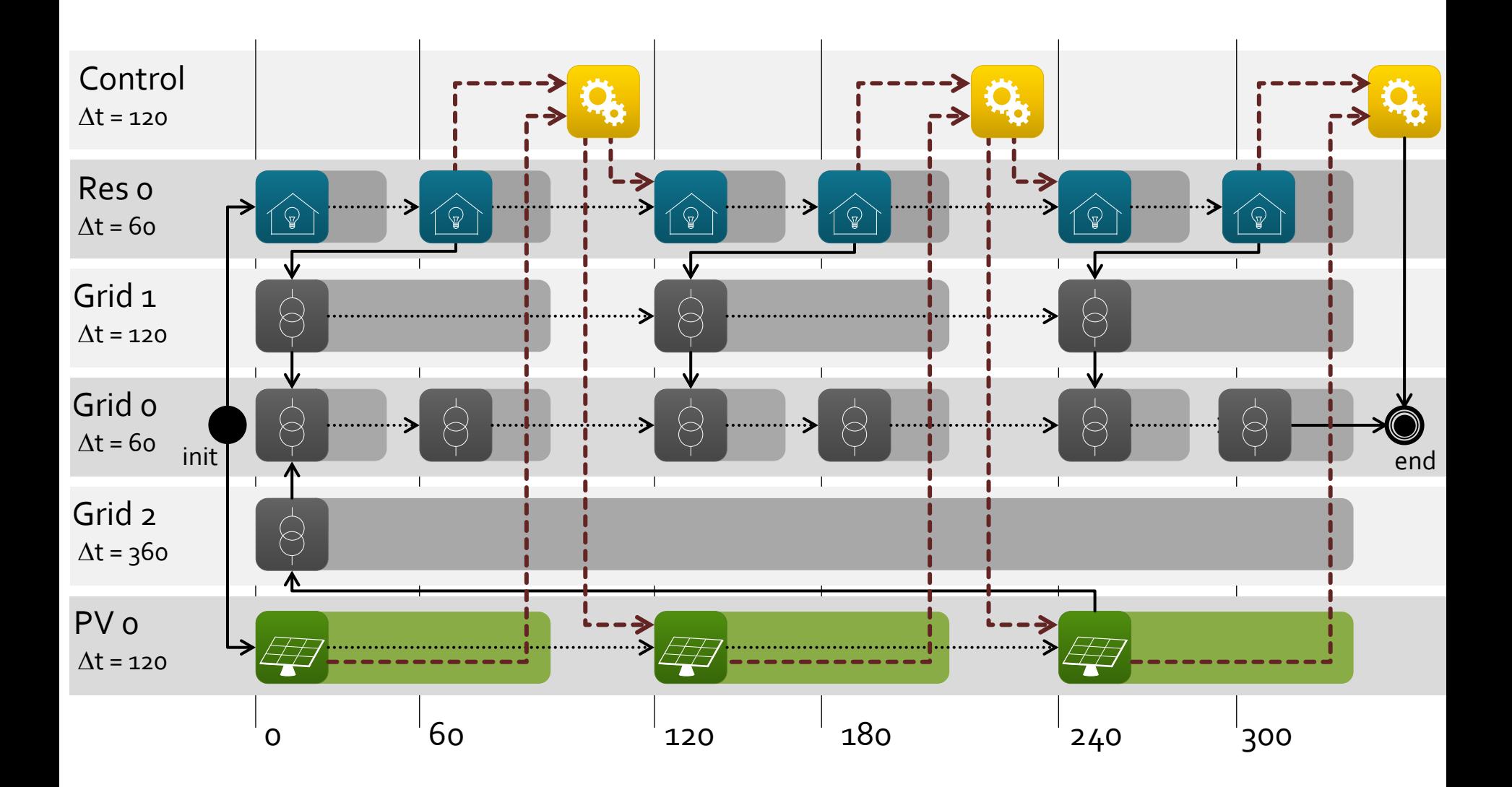

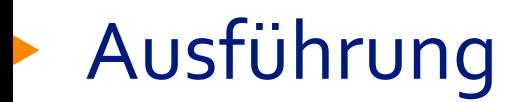

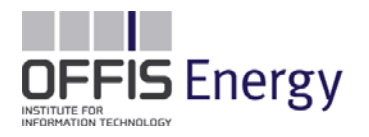

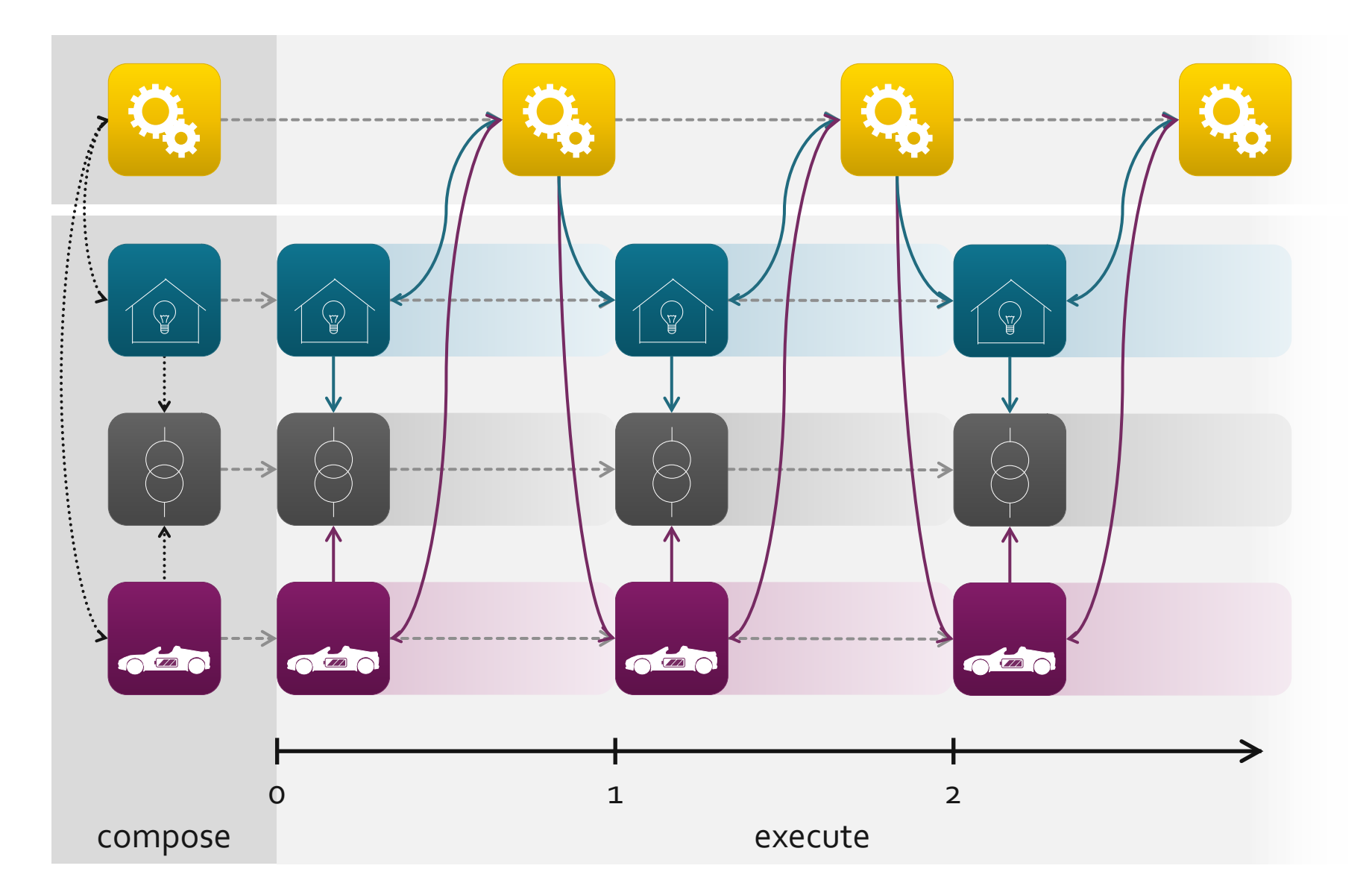

## Szenarien im großen Maßstab

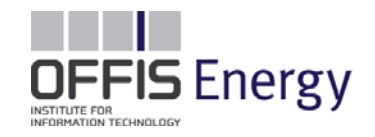

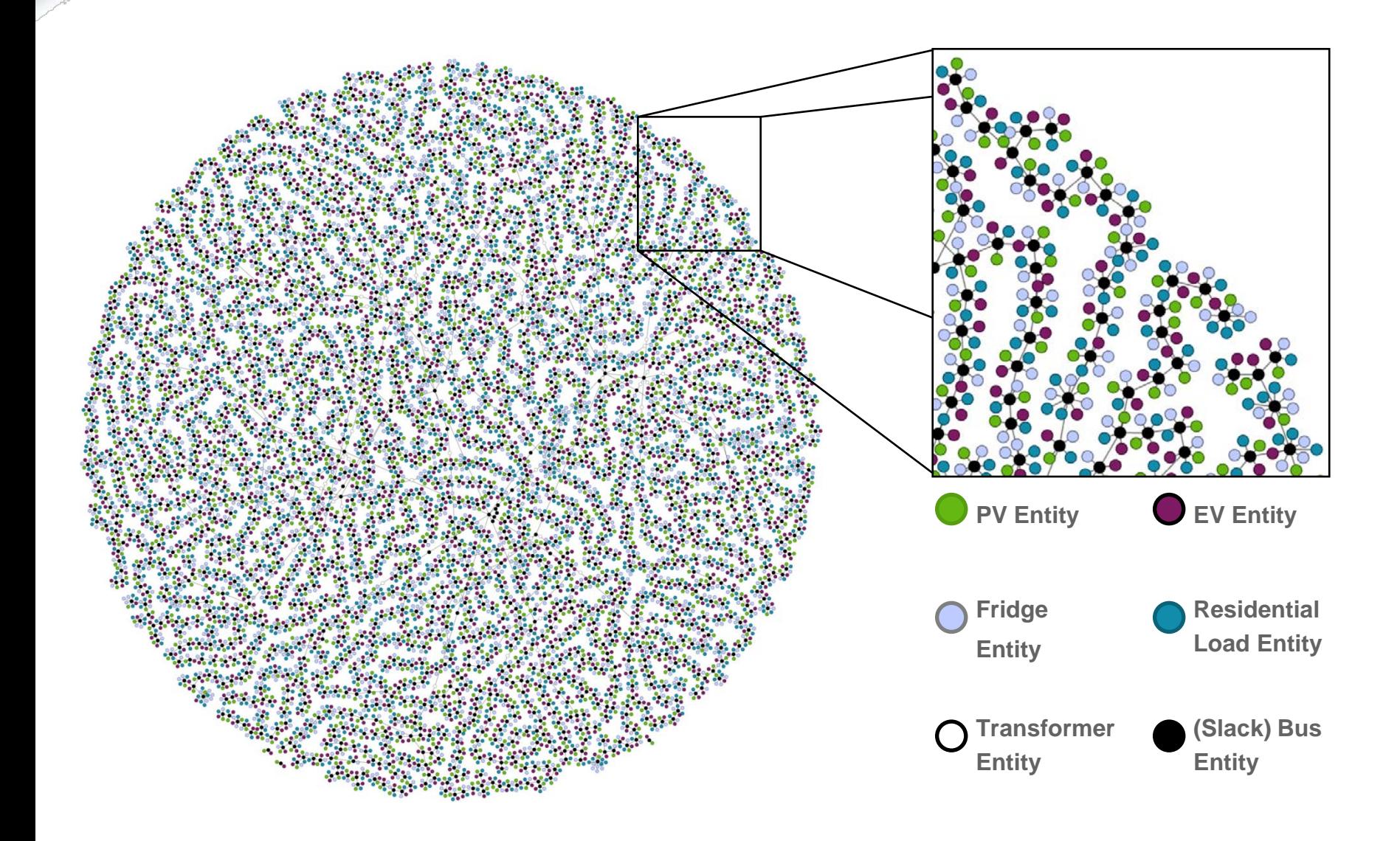

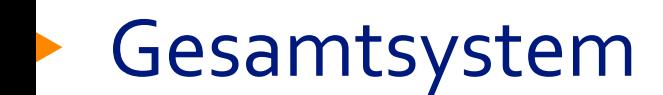

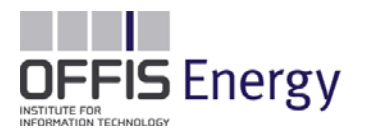

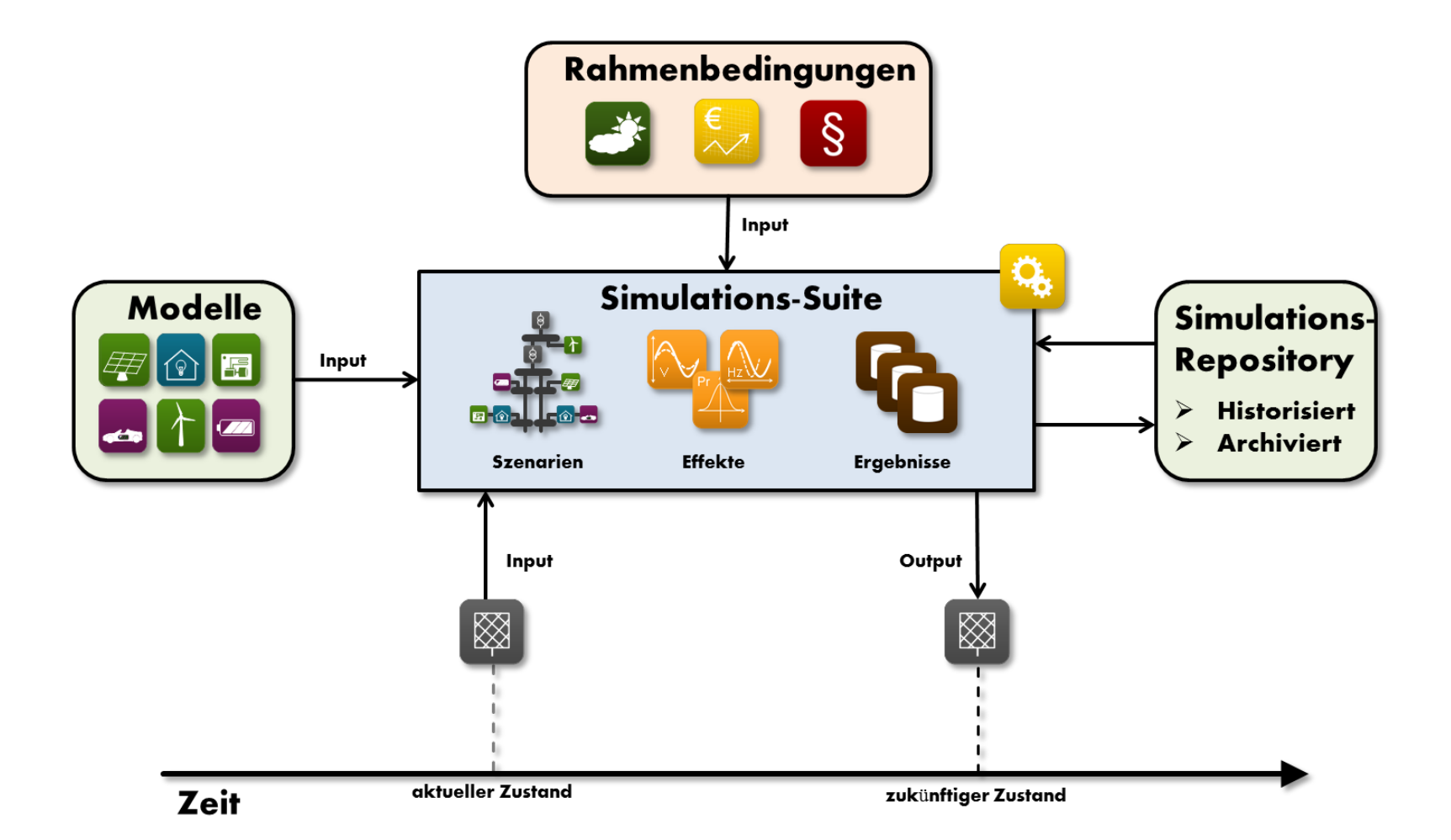

#### Konzeptionelle Architektur

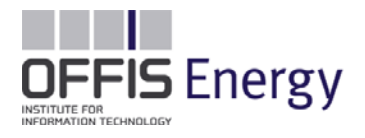

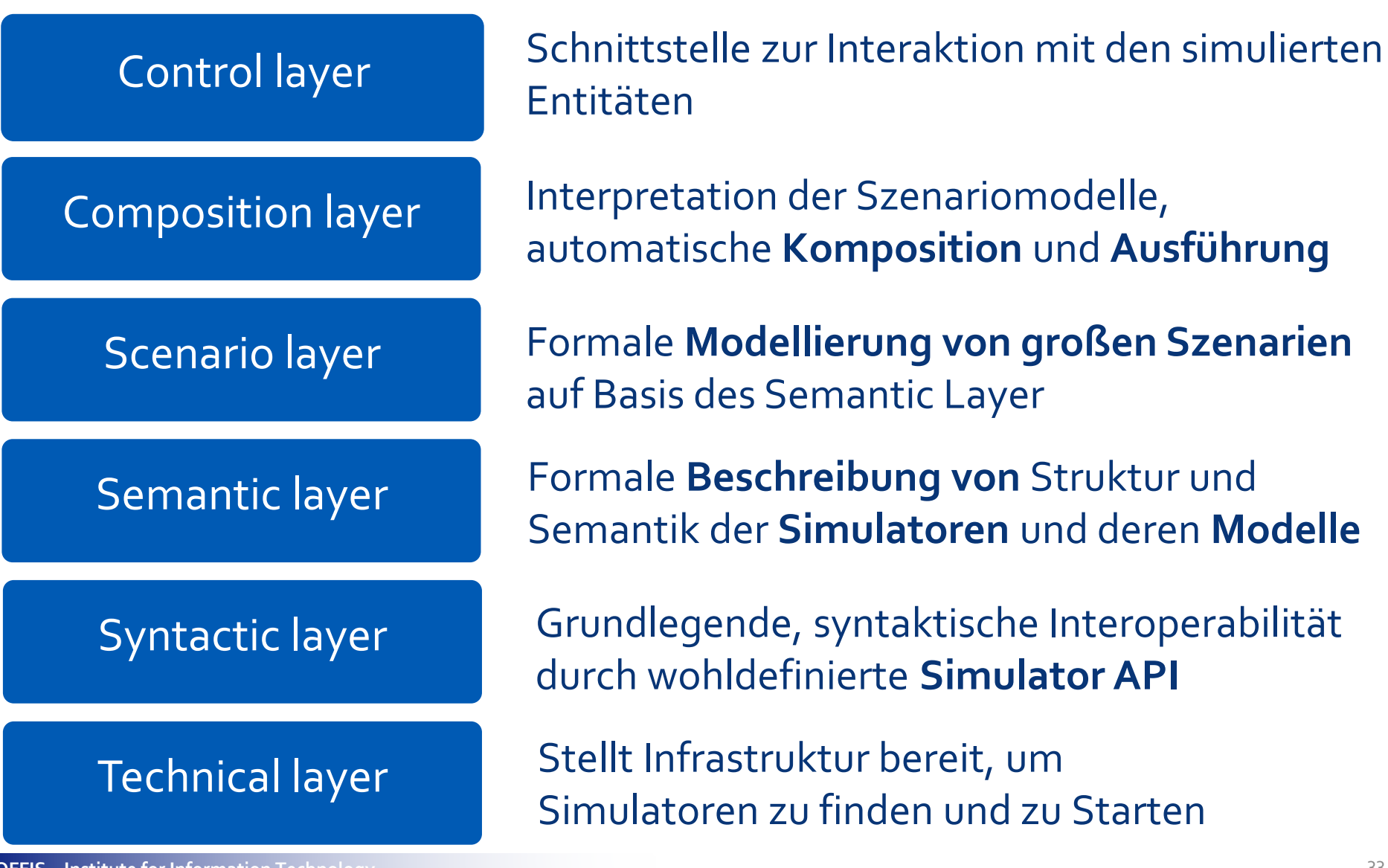

#### Anwendungsgebiet

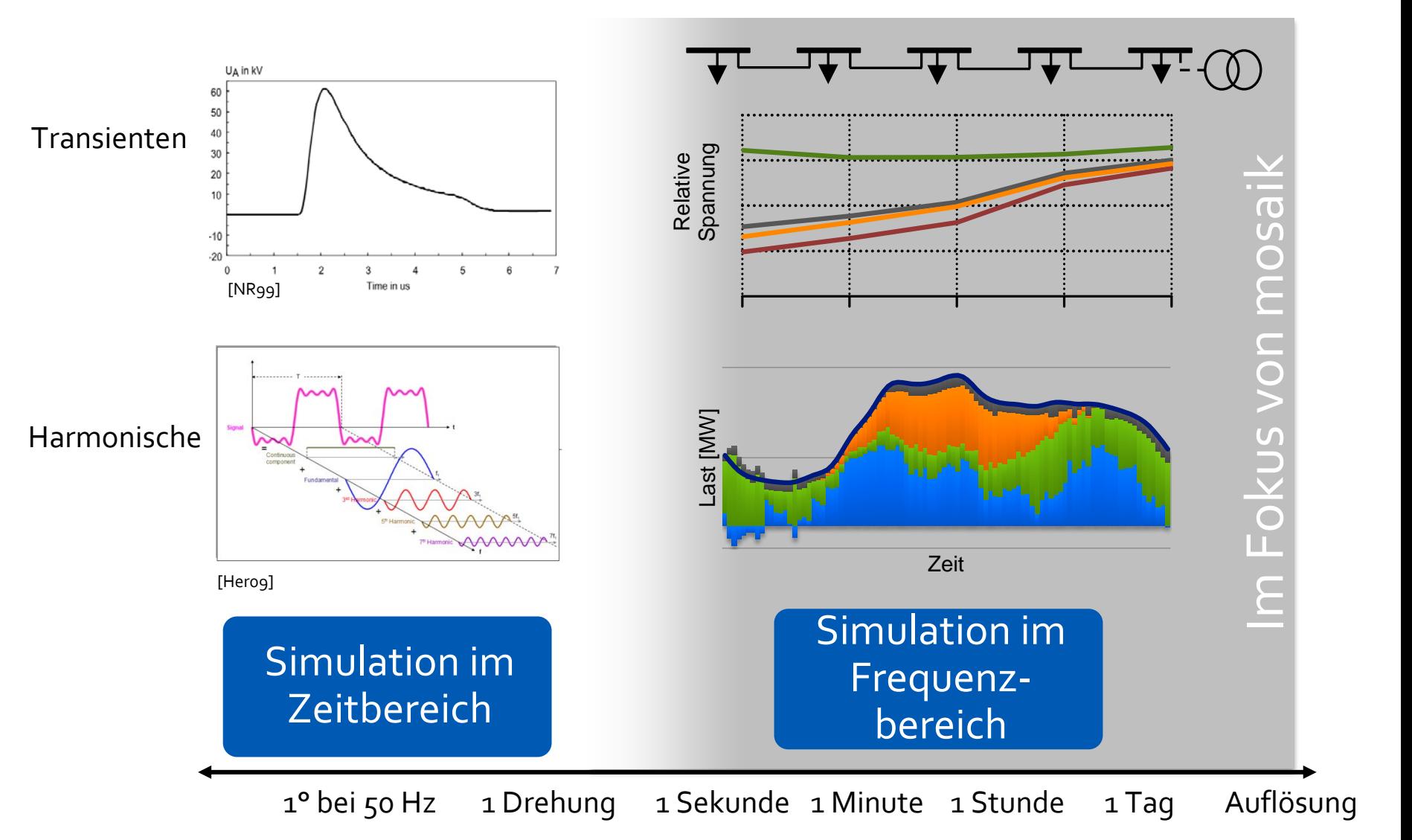

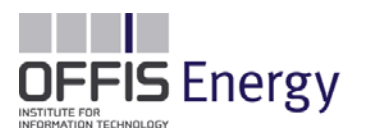

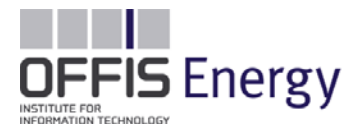

Simulation im OFFIS

## **BEISPIEL: ENERGEOPLAN**

**OFFIS – Institute for Information Technology**

### Projekt EnerGeoPlan

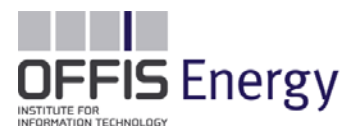

Informationstechnische Zusammenführung von Raumplanung und Energieversorgung

#### Energieversorgung

- •Energiebedarf in der Zukunft?
- •Deckung über welche Quellen?
- •Domänen Strom, Gas, Wärme?
- •Speicher zur Lastverschiebung?
- •Steuerung verschiebbarer Lasten?

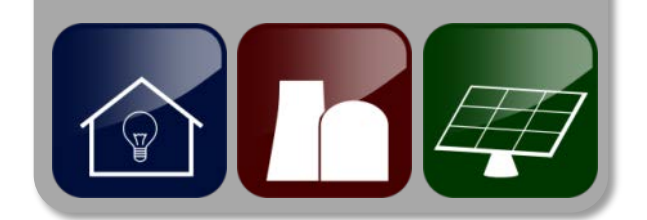

#### Kommunalplanung

- •Ausbau
	- $\cdot$  Mo?
	- •Wie?
- •Welche Potentiale?
	- •Raumpotentiale
	- •Energiepotentiale

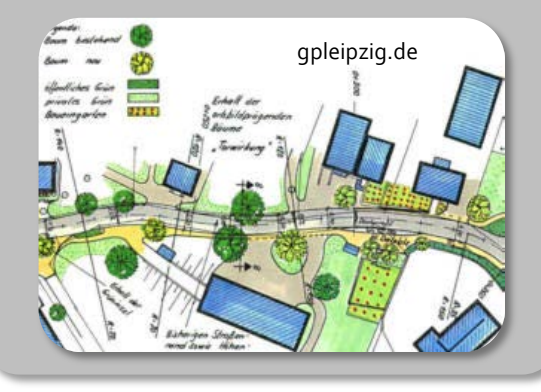

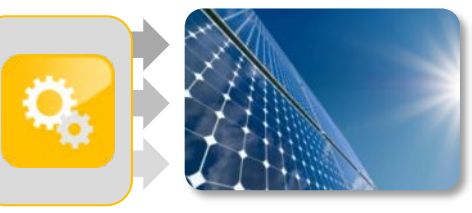

#### Netzplanung

- •Elektrische Lasten?
- •Einspeisung aus dezentralen Netzabschnitten?
- •Fluktuationsverhalten der dezentralen Anlagen?

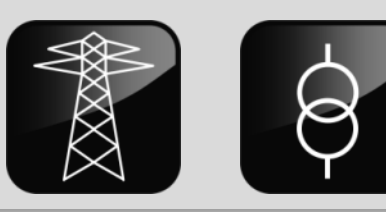

#### Ziel und Methodik

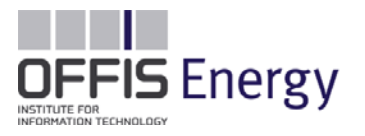

Konzeption und prototypische Implementierung eines Software-Werkzeugs

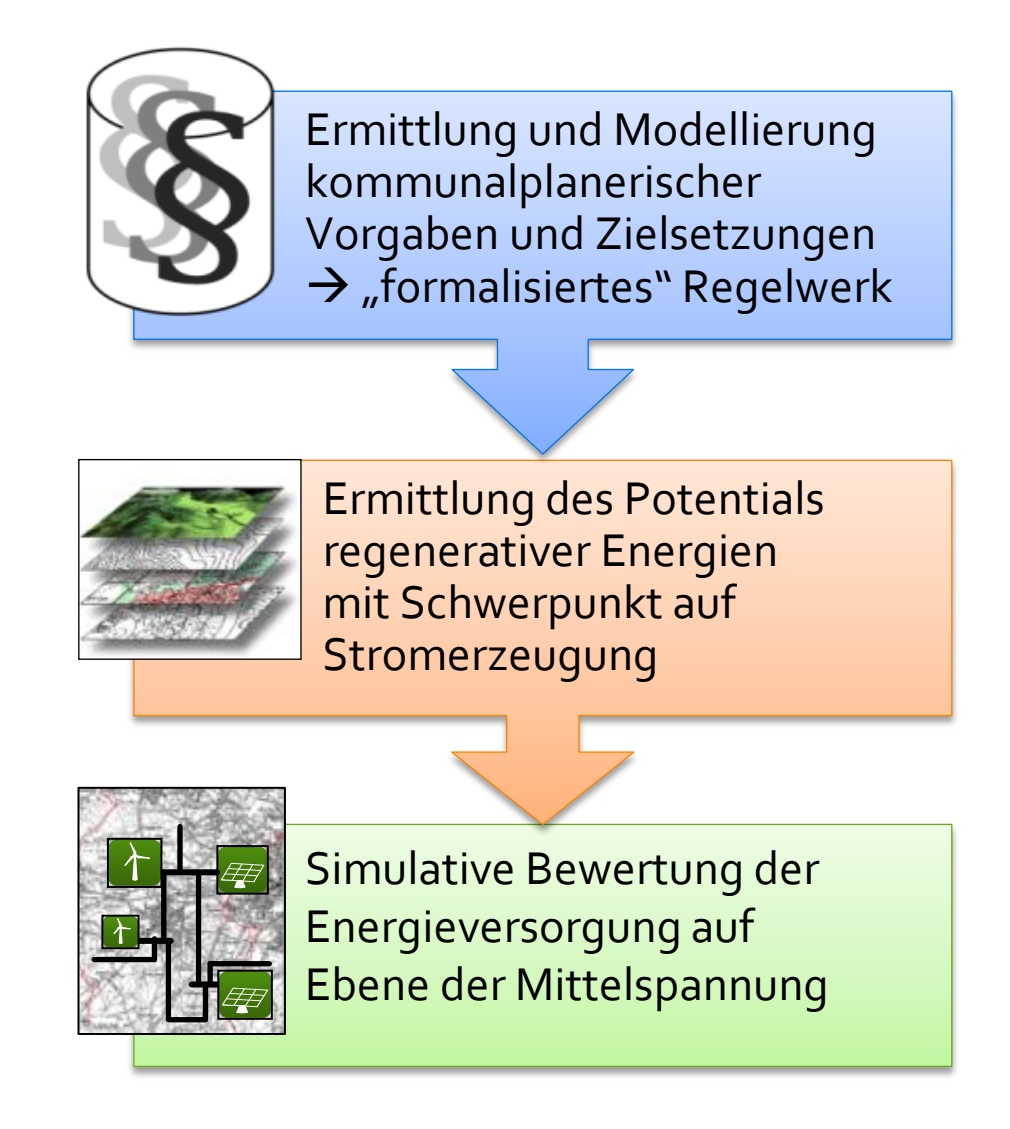

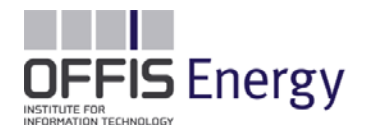

#### Planungsvorgaben > Potentialanalyse

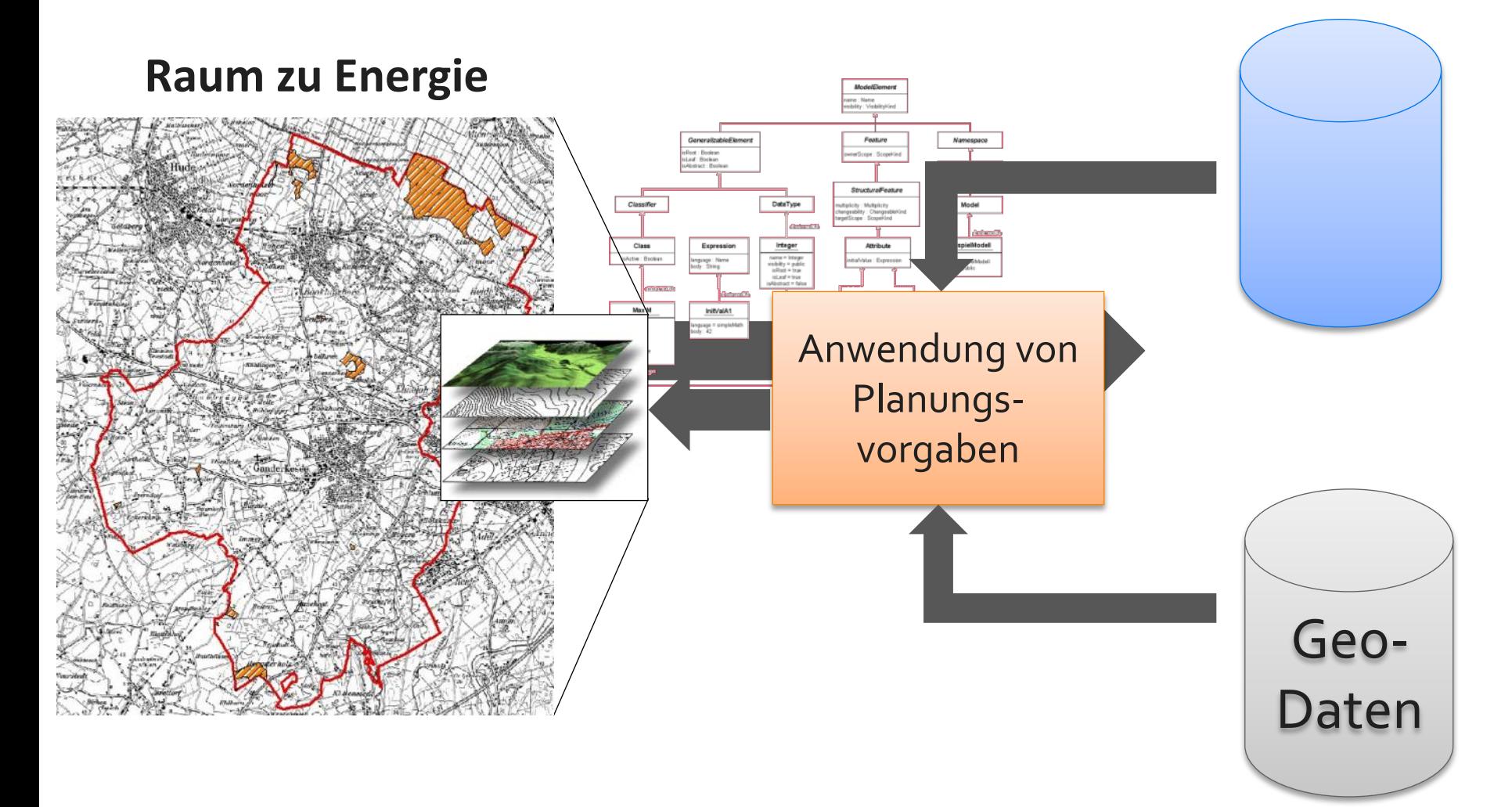

#### Räumliche Integration

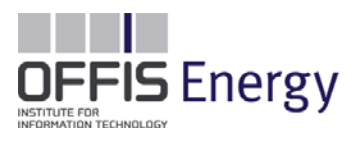

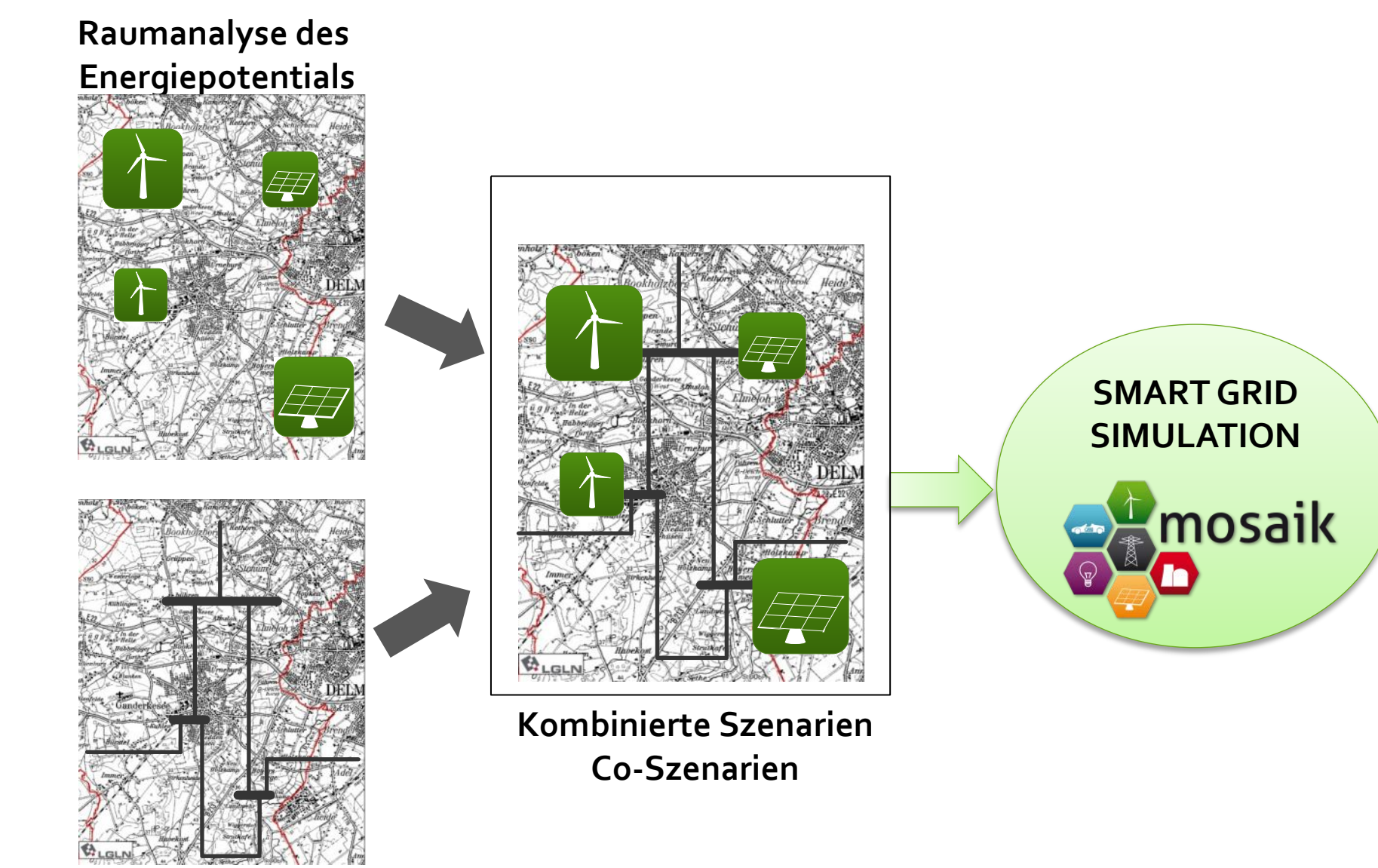

#### **Mittelspannung**

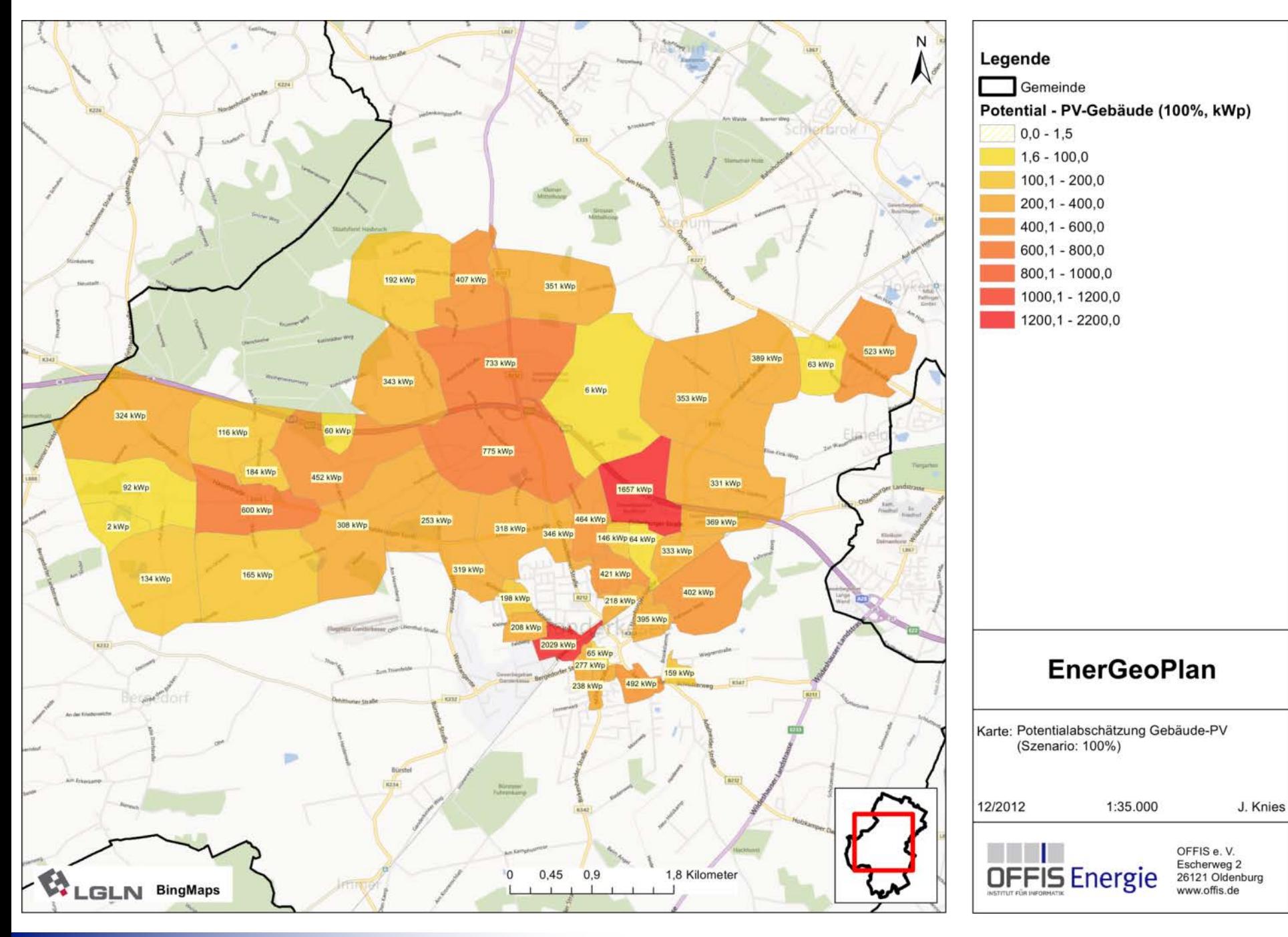

#### Approximation der Ortsnetzauslastung

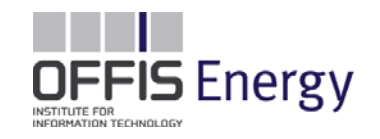

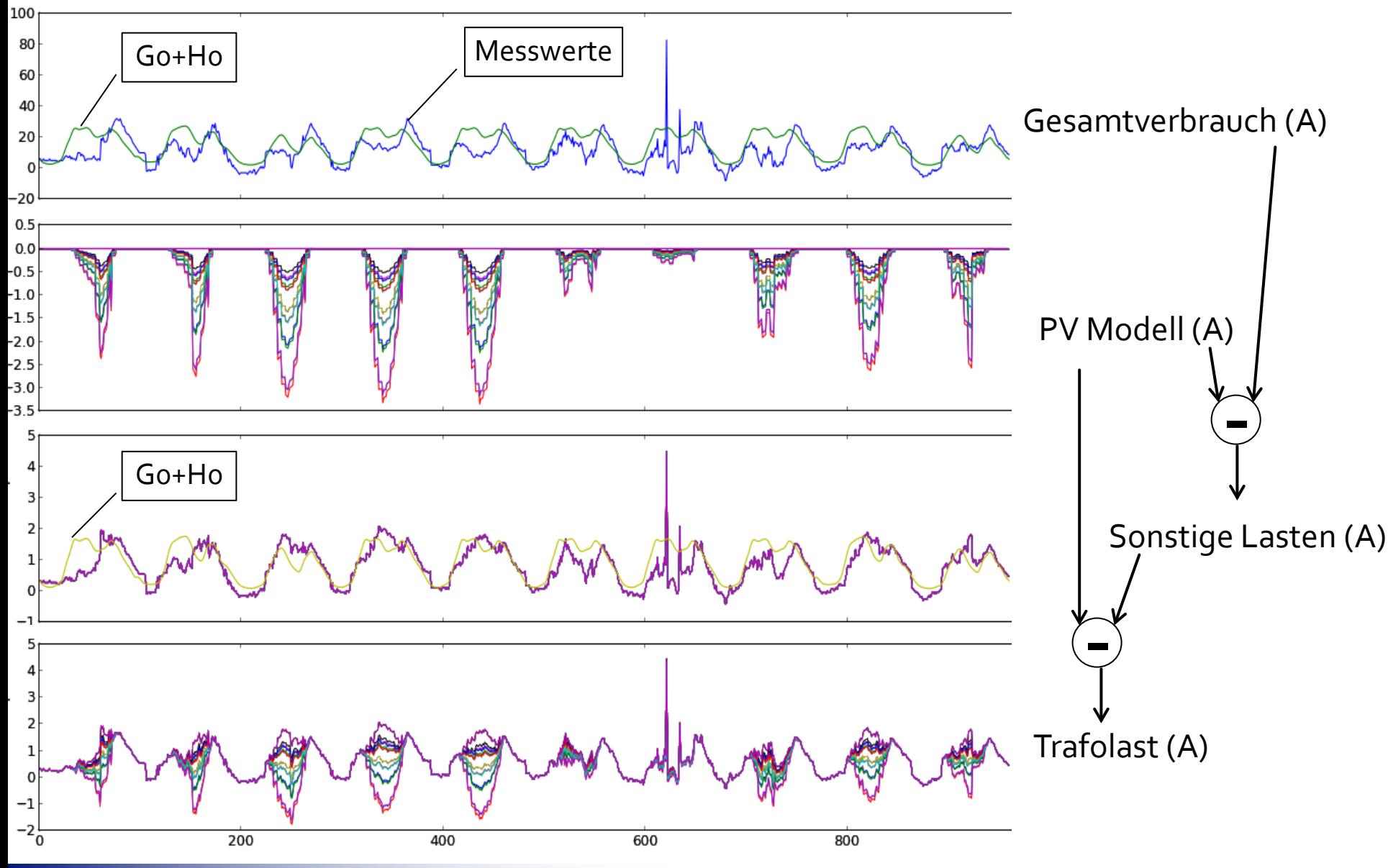

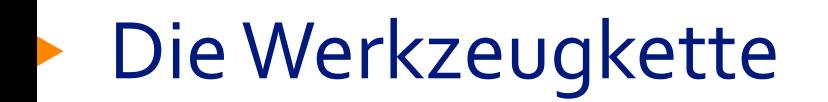

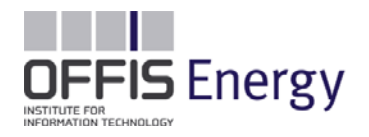

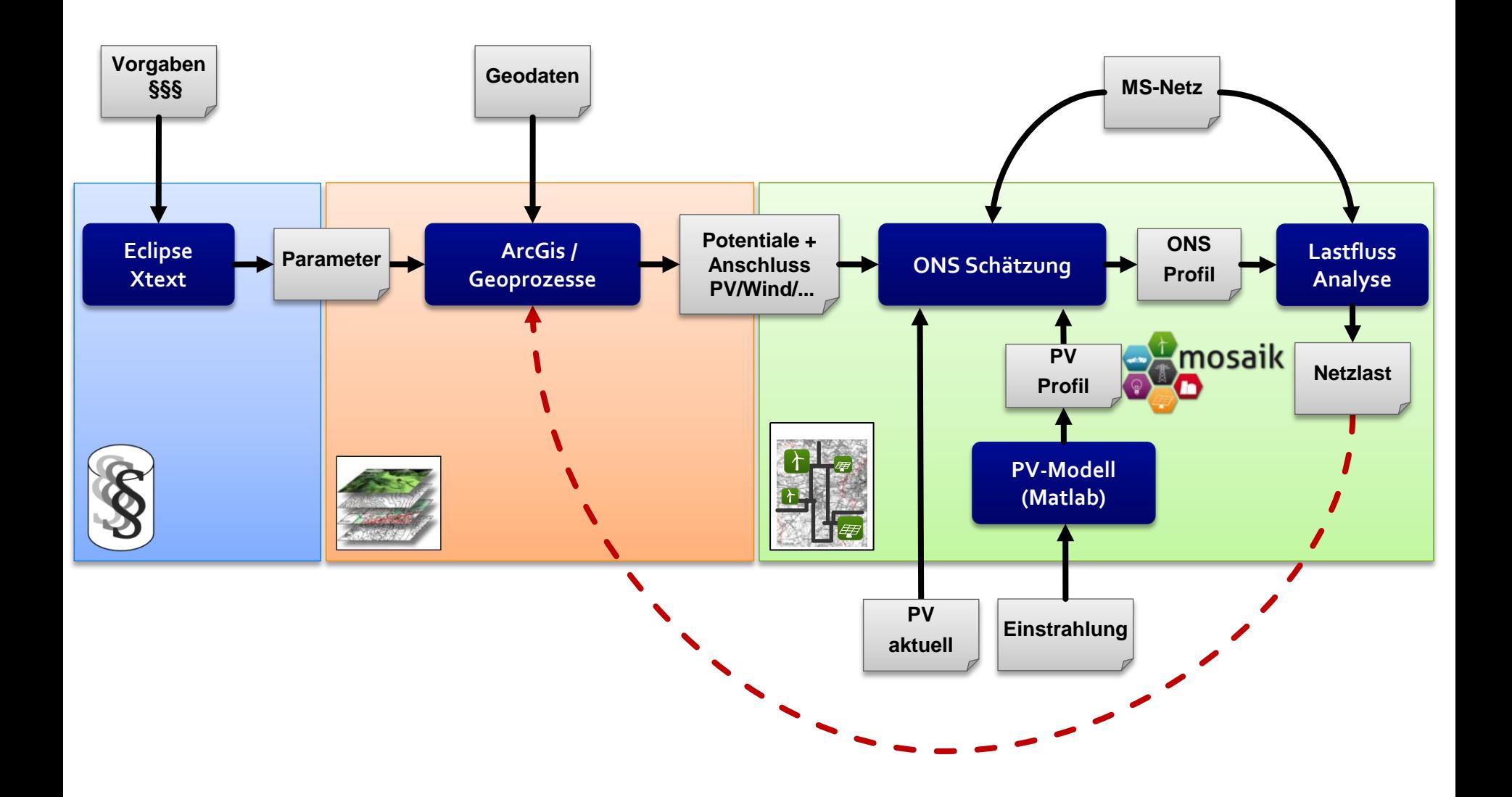

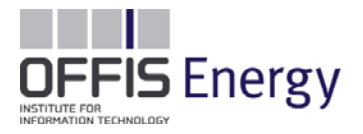

Simulation im OFFIS

## **BEISPIEL: D-FLEX**

**OFFIS – Institute for Information Technology**

43

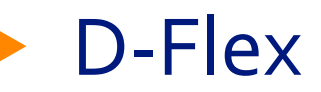

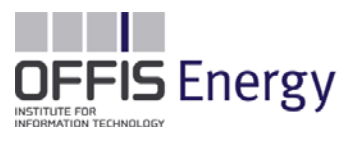

#### **Dezentral und zentral gesteuertes Energiemanagement auf Verteilnetzebene zur Systemintegration erneuerbarer Energien**

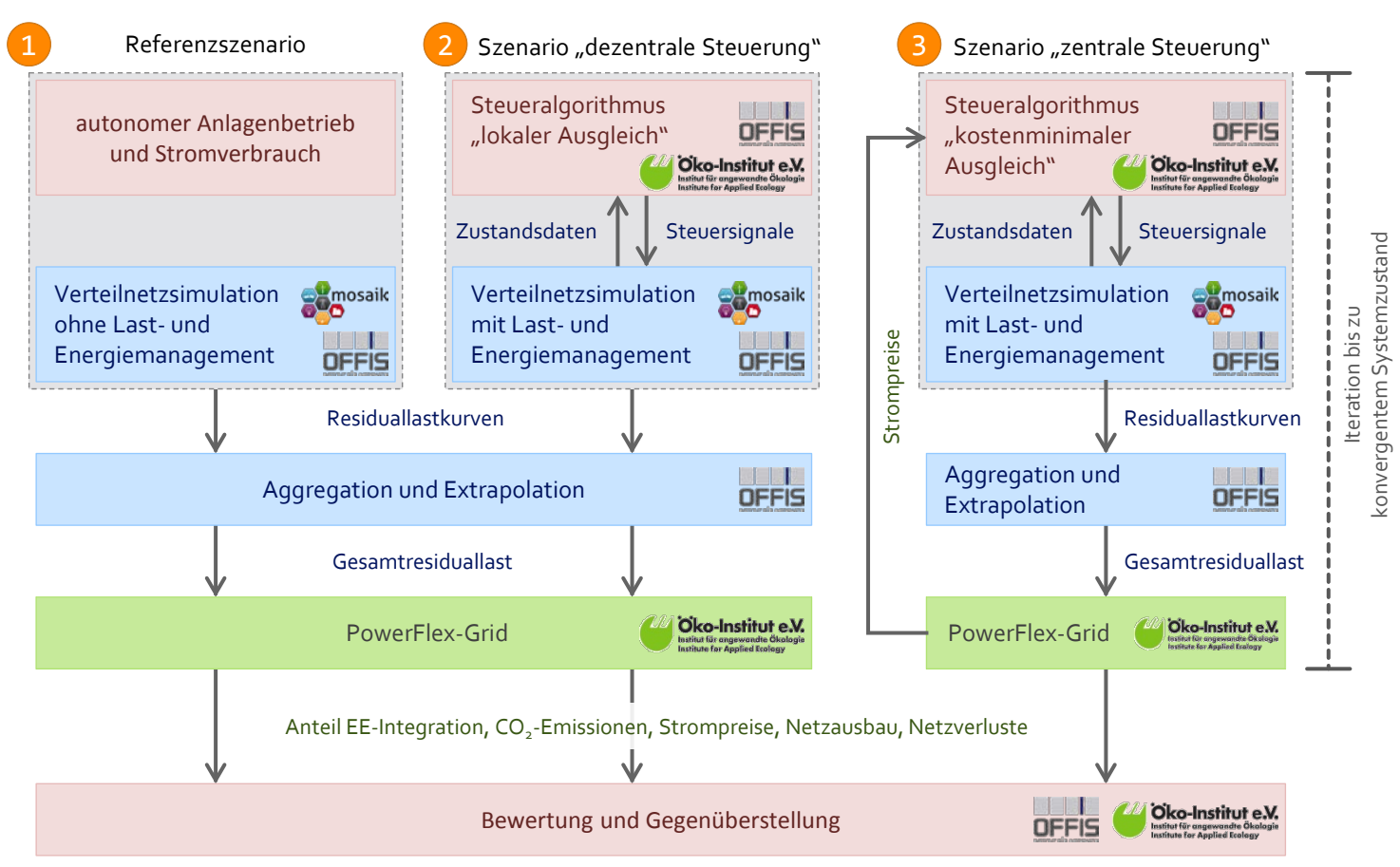

#### Beschreibung der Szenarienanalyse

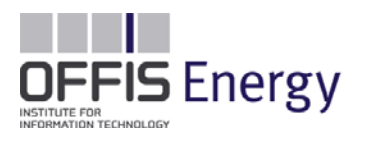

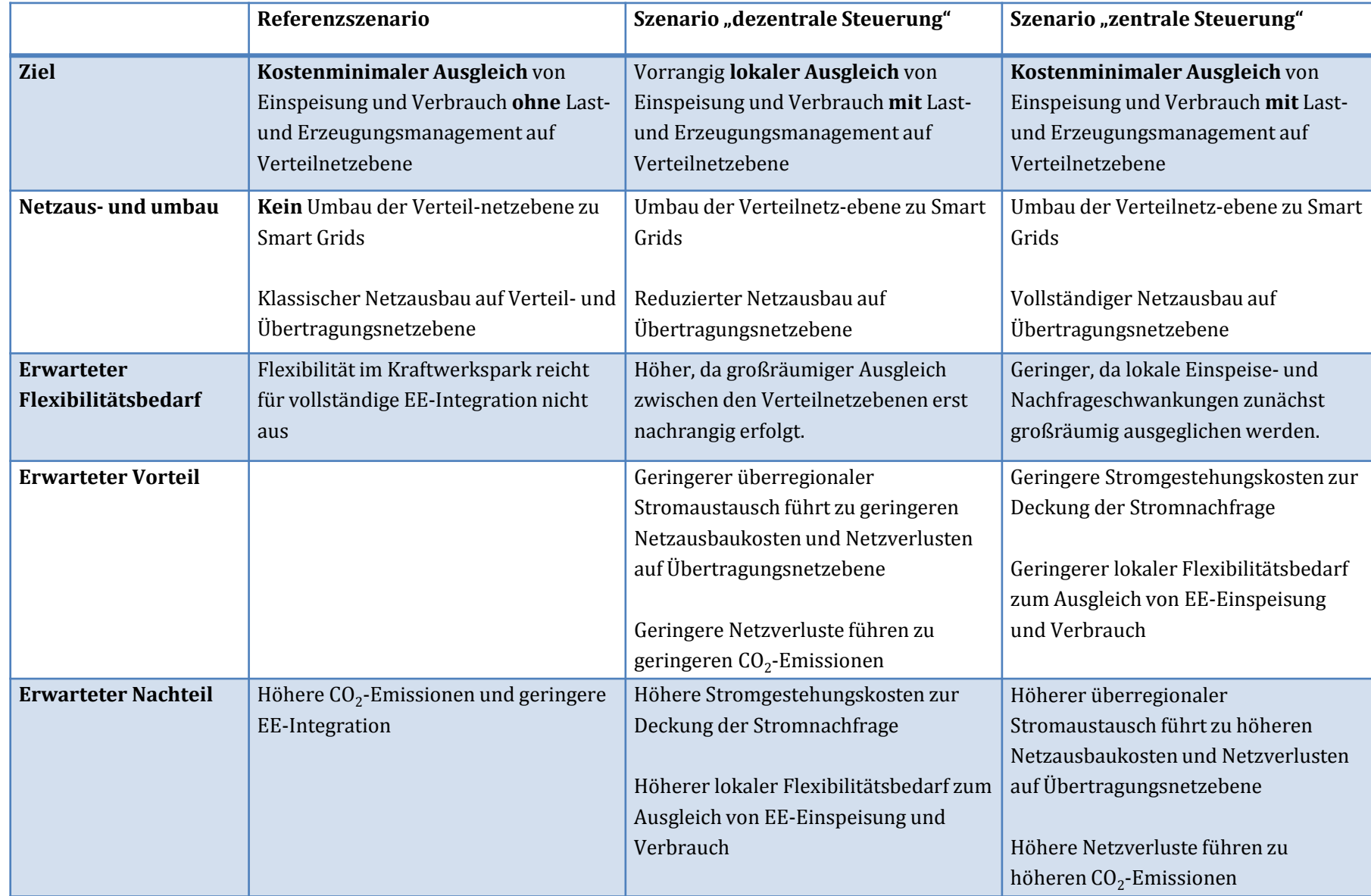

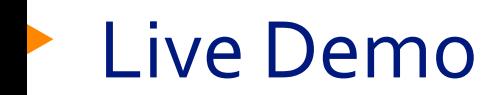

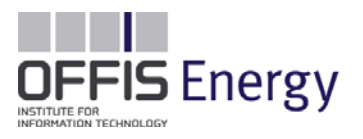

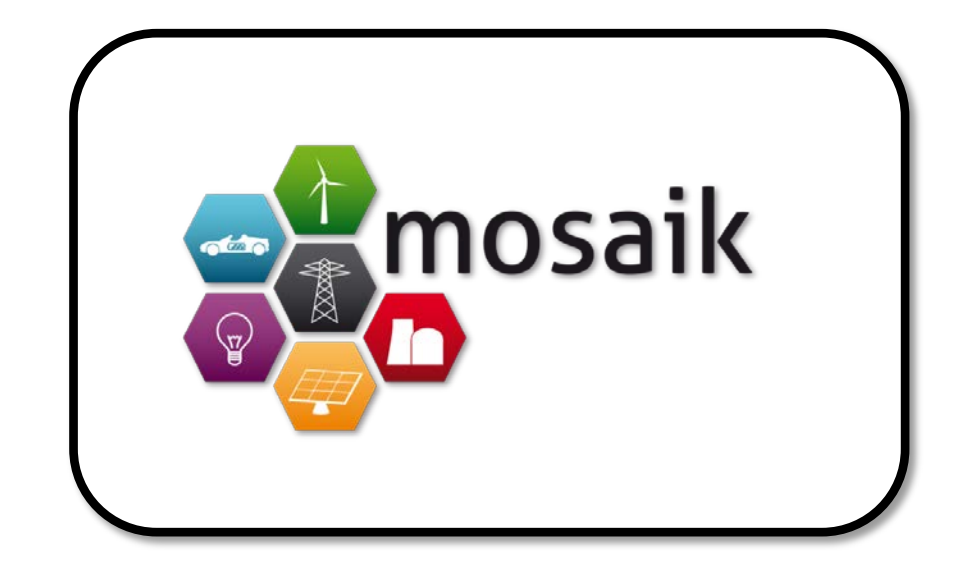

#### Zusammenfassung

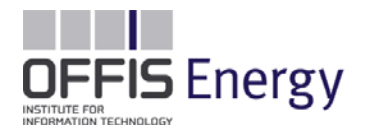

 **Die Komplexität der Verteilnetze stößt durch die Energiewende und die damit verbundenen Änderungen an die Grenzen von Verstehen und Beherrschbarkeit**

Planung/Ausbau, Untersuchung von Effekten, ausfallsicherer Betrieb, Überwachung, kapazitive Auslastung

- **Einsatz von Simulations- und Modellierungs-Technologien und - Konzepten von Verteilnetzen, deren Komponenten und äußeren Einflüssen**
	- Entwicklung einer zentralen, integrativen Simulations-Suite und die anschließende Integration existierender und neuer Modelle
- **Kosten-Nutzen-Bewertung von Ausbauoptionen in der Netzplanung, Optimierter Einsatz der vorhandenen Infrastruktur, Analyse von Veränderungen ohne direkt in das Netz einzugreifen, Risikominimierung bei der Installation neuer Komponenten, Vergleich von Steuerungskonzepten**

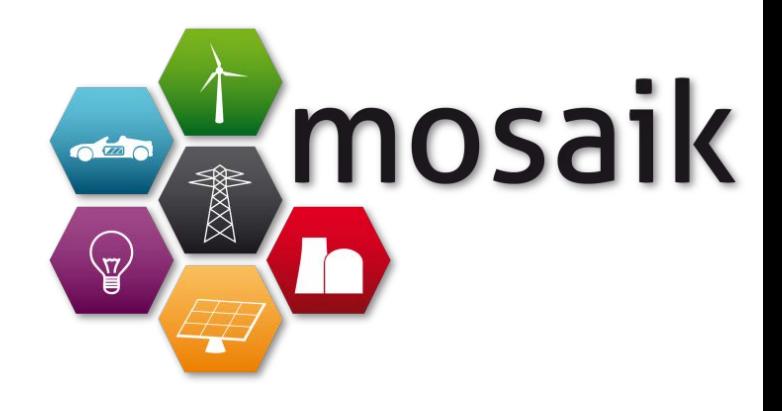

## **KONTAKT**

Dr.-Ing. Sebastian Rohjans OFFIS – Institut für Informatik, F&E Bereich Energie rohjans@offis.de

www.offis.de/energie

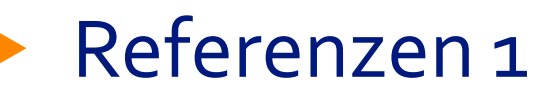

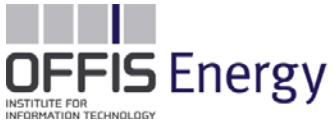

[Ba05] J. Banks, J. Carson, and B. L. Nelson, Discrete-event system simulation, 4th ed. Prentice Hall International, 2005.

[Bo05] C. A. Boer, "Distributed Simulation in Industry," Erasmus University Rotterdam, 2005.

[Bu09] H.-J. Bungartz, "Modellbildung und Simulation: Eine Anwendungsorientierte Einführung". 2009 , Springer.

[DS07] "dSPACE und das V-Modell für Steuergeräte- Entwicklung," dSPACE. [http://www.fh](http://www.fh-fulda.de/fileadmin/Fachbereich_ET/Schaukasten/Schaukasten_2007/ET-Seminar/Dateien/ET-Seminar2007_dSPACE.pdf)[fulda.de/fileadmin/Fachbereich\\_ET/Schaukasten/Schaukasten\\_2007/ET-Seminar/Dateien/ET-Seminar2007\\_dSPACE.pdf](http://www.fh-fulda.de/fileadmin/Fachbereich_ET/Schaukasten/Schaukasten_2007/ET-Seminar/Dateien/ET-Seminar2007_dSPACE.pdf)

[GO07] J. D. Gehrke and C. Ober-Blöbaum, "Multiagent-based Logistics Simulation with PlaSMA," in *Informatik 2007 - Informatik trifft Logistik, Band 1. Beiträge der 37. Jahrestagung der Gesellschaft für Informatik*, 2007, pp. 416–419.

[LMLD 11] W. Li, A. Monti, M. Luo, and R. Dougal, "VPNET: A co-simulation framework for analyzing communication channel effects on power systems," in *2011 IEEE Electric Ship Technologies Symposium (ESTS)*, 2011, pp. 143–149.

[PFR09] M. Pipattanasomporn, H. Feroze, and S. Rahman, "Multi-agent systems in a distributed smart grid: Design and implementation," *2009 IEEE/PES Power Systems Conference and Exposition*, pp. 1–8, Mar. 2009.

[Ra01] H.-J. Rabe, "Entwicklung, Simulation und Test mechatronischer Regelsysteme mit modernen HW und SW Werkzeugen," *Simulation*. Paderborn, 2001. [http://www.imtek.de/avt/content/upload/imtek\\_dspace\\_rabe.pdf](http://www.imtek.de/avt/content/upload/imtek_dspace_rabe.pdf)

[SBP07] R. Soma, A. Bakshi, and V. K. Prasanna, "A Semantic Framework for Integrated Asset Management in Smart Oilfields," *Seventh IEEE International Symposium on Cluster Computing and the Grid (CCGrid '07)*, pp. 119–126, May 2007.

[To06] M. Törngren, D. Henriksson, O. Redell, C. Kirsch, J. El-khoury, D. Simon, Y. Sorel, H. Zdenek, and K. Årzén, "Codesign of Control Systems and their real-time implementation -A Tool Survey by," Stockholm, 2006.

[VV06] A. Verbraeck and H. P. M. Veeke, "Distributed Simulation of Complex Systems : Application in Container Handling," in *Proceedings of the 2002 SISO European Simulation Interoperability Workshop*, 2002.

[WGA10 ] L. A. Wehinger, M. D. Galus, and G. Andersson, "Agent-Based Simulator for the German Electricity Wholesale Market Including Wind Power Generation and Widescale PHEV Adoption," *Energy*, 2010.

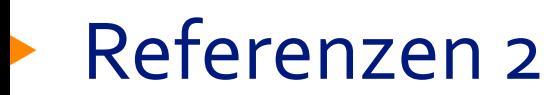

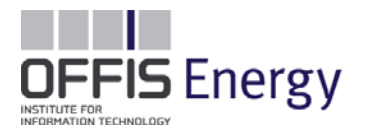

[DC03] "Chrysler and the digital factory", [www.allpar.com/history/digital.html](http://www.allpar.com/history/digital.html)

[Pa07] E. H. Page, "Theory and Practice for Simulation Interconnection: Interoperability and Composability in Defense Simulation," in *Handbook of Dynamic System Modeling*, P. A. Fishwick, Ed. Chapman & Hall, 2007.

[Go10] T. Godfrey, S. Mullen, R. C. Dugan, C. Rodine, D. W. Griffith, and N. Golmie, "Modeling Smart Grid Applications with Co-Simulation," in *The 1st IEEE International Conference on Smart Grid Communications*, 2010, pp. 291–296.

[LSW10] C. Lewandowski, J. Schmutzler, and C. Wietfeld, "A Simulation Environment for ElectricVehicle Charging Infrastructures and Load Coordination," in *GI Jahrestagung (1),* 2010, pp. 479–484.

[De10] S. Deilami, A. S. Masoum, P. S. Moses, and M. A. S. Masoum, "Voltage Profile and THD Distortion of Residential Network with High Penetration of Plug-in Electrical Vehicles," *System*, no. 4, pp. 1–6, 2010.

[Ra11] S. D. Ramchurn, P. Vytelingum, A. Rogers, and N. Jennings, "Agent-Based Control for Decentralised Demand Side Management in the Smart Grid," pp. 5–12, 2011.

[Ko12] K. Kok, B. Roossien, P. Macdougall, and O. Van Pruissen, "Dynamic Pricing by Scalable Energy Management Systems - Field Experiences and Simulation Results using PowerMatcher," no. July. 2012.

[Ku08] F. Kupzog, "Frequency-responsive load management in electric power grids," Vienna University of Technology, 2008.

[Be10] J. Bergmann, C. Glomb, J. Götz, J. Heuer, R. Kuntschke, and M. Winter, "Scalability of Smart Grid Protocols," in *First IEEE International Conference on Smart Grid Communications (SmartGridComm)*, 2010, pp. 131–136.

[Hoo6] K. Hopkinson, X. Wang, R. Giovanini, J. Thorp, L. Fellow, K. Birman, and D. Coury, "EPOCHS: A Platform for Agent-Based Electric Power and Communication Simulation Built From Commercial Off-the-Shelf Components," *IEEE Transactions on Power Systems*, vol. 21, no. 2, pp. 548–558, 2006.

[SK97] J. Sztipanovits andG. Karsai, "Model-Integrated Computing," *Computer*, vol. 30, no. 4, pp. 110–111, 1997.